$6 - 20 - 94$ <br>E8770

NASA Contractor Report 195323

# **Hot Corrosion Test Facility at the NASA Lewis Special Projects Laboratory**

Raymond C. Robinson and Michael D. Cuy *Sverdrup Technology, Inc. Lewis Research Center Group Brook Park, Ohio* 

May 1994

 $\mathbf{I}$ 

Prepared for the Lewis Research Center Under Contract NAS3-25266

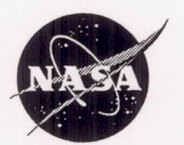

National Aeronautics and Space Administration

# **HOT CORROSION TEST FACILITY AT THE NASA LEWIS SPECIAL PROJECTS LABORATORY**

Raymond C. Robinson & Michael D. Cuy Sverdrup Technology, Inc. NASA LeRC Group Cleveland,' Ohio 44135

## **SUHMARY**

The hot corrosion test facility (HCTF) at the NASA Lewis Special Projects Laboratory (SPL) is a high-velocity, pressurized burner. rig currently used to evaluate the environmental durability of advanced ceramic materials such as SiC and  $Si_3N_4$ . The HCTF uses laboratory service air which is preheated, mixed with jet fuel, and ignited to simulate the conditions of a gas turbine engine. Air, fuel, and water systems are computer-controlled to maintain test conditions which include maximum air flows of 250 kg/hr (550lbm/hr), pressures of 100-600 kPa (1-6 atm) , and gas temperatures exceeding 1500°C (2732°F).

The HCTF provides a relatively inexpensive, yet sophisticated means for researchers to study the high-temperature oxidation of advanced materials, and the injection of a salt solution provides the added capability of conducting hot corrosion studies.

#### **INTRODOCTION**

Future jet engines will provide more thrust at greater engine efficiency by operating at higher temperatures and using more advanced,

lightweight materials such as SiC and  $Si<sub>3</sub>N<sub>4</sub>$  for hot-section engine components. The environmental durability of such candidates must be considered and is best evaluated if testing is conducted under realistic conditions, where the materials are subjected to the high temperatures and harsh environments encountered in a gas turbine engine. If operating in a corrosive environments, the high-temperature corrosion of hotsection components then becomes a concern. This process occurs when sodium, either as a fuel impurity or an airborne contaminant, combines with sulfur impurities in the fuel to form sodium sulfate  $(Na_2SO_4)$ . Molten Na<sub>2</sub>SO<sub>4</sub> can condense on hot engine components leading to accelerated oxidation and severe corrosion. Degradation by this salt is termed "hot corrosion."

•

Hot corrosion has been studied by immersion tests, thin salt film tests, and burner rig studies.<sup>1</sup> Burner rig tests more closely model the harsh, corrosive environments in a gas turbine engine while providing a continuous deposition of salt, opposed to the one-time deposition used in furnace testing. Two examples of previous studies at NASA Lewis involve the effect of hot corrosion on the room temperature four-point bend strength of sintered  $\alpha$ -SiC.<sup>2,3</sup> In those experiments, test variables included 1000°C (1832°F) specimen temperature, 4 atm system pressure, 2 ppm added sodium (as NaCI) , and 40 hours of exposure time. A detailed view of the product layer formed on one sample is shown in Fig. 1, where portions of this product were chipped away to examine the interior of the layer. Removing the products by HF dissolution revealed a dramatic pitting attack of the sic substrate, shown in Fig. 2. A correlation was found between fracture strength and corrosion pit dimensions, and the

strength decreased by as much as 25-35% due to the formation of deep pits in the sic.

•

•

studies like this make rigs such as the HCTF and other 1 atm, mach 0.3 burner rigs at NASA LeRC very valuable in the development of advanced aerospace materials. The purpose of this report is to promote awareness of the HCTF, provide corporate documentation of both the hardware and software being used, and describe the operation and capabilities of the test facility with emphasis on corrosion testing.

# **CORROSION TESTING REQUIREMENTS**

At this point, it is helpful to discuss both the factors that influence hot corrosion and the significance of the HCTF in such studies. The deposition of  $Na<sub>2</sub>SO<sub>4</sub>$  and subsequent corrosion is a function of temperature and pressure, therefore a burner rig used to study hot corrosion must satisfy certain requirements. The HCTF's operating range was specifically chosen such that deposition of the salt is predicted to occur on the test specimens.

As stated, hot corrosion occurs when sodium combines with sulfur impurities in the fuel to form  $Na<sub>2</sub>SO<sub>4</sub>$ . Deposition of  $Na<sub>2</sub>SO<sub>4</sub>$  occurs in a temperature window bordered by the melting point of the salt (884°C or 1623°F) and the dew point which is pressure dependent. The dew point is the highest temperature at which the condensed phase of the salt can form. A test temperature of 1000°C (1832°F) was targeted because furnace tests<sup>46</sup> have shown rapid kinetics to occur at this temperature. The dew point was calculated<sup>7</sup> (see Table I) for various sodium and sulfur combinations (jet fuel is typically 0.05% S) at a test pressure of 100

kPa (1 atm). The dew point ranged between 920-970°C (1688-1778°F) for 0.5-4.0 ppm of Na, respectively. Higher operating pressures will raise the dew point and allow deposition to occur at higher temperatures. As a result, testing at higher pressures will more accurately model conditions in the engine, and since it raises the dew point, test temperatures of 1000°C (1832°F) can be obtained. Given a test pressure of 400 kPa (4 atm), dew points are on the order of 981-1038°C (1798- 1900°F), therefore deposition should occur for sodium concentrations above 2.0 ppm, as indicated by Table I.

•

In summary, the HCTF allows testing at temperatures of 1000°C (1832°F) or above, but more importantly the capability of being pressurized to 4 atm assures  $Na<sub>2</sub>SO<sub>4</sub>$  deposition.

#### **TEST FACILITY SYSTEMS**

The HCTF pictured in Fig. 3 has a number of critical systems which must work together to attain desired test conditions. These systems include the air, fuel, water, and salt systems which are shown schematically in Fig. 4. The combustion process occurs as preheated air is mixed with jet fuel and ignited in the combustor. After ignition, a salt solution is introduced into the gas stream. The hot gases flow downstream passing over the test specimens located in the test section, where temperature and pressure is maintained by automated control. Before exiting, the hot exhaust gases are quenched with cooling water to desired temperature levels.

AIR SYSTEM The HCTF uses 800 kPa (120 psig) pressurized air supplied by the laboratory central air system. The pressurized air is filtered

through a filter assembly and then passes through a venturi flowmeter. The mass flow rate is calculated from the pressures, temperature, and flow coefficients associated with the venturi. Air flow, which is controlled using valve A, can be supplied at rates of 50-250 kg/hr (100- 550 lbm/hr), with a typical corrosion test operating at a mass flow rate of 150 kg/hr (325 lbm/hr). The air flow is directed into a preheater which increases the air temperature to 260°C (500°F) prior to entering the combustor. Preheating allows combustion to occur more efficiently, resulting in less soot development and buildup in the combustor.

•

The rig is pressurized to higher pressures by closing down exhaust valve B. As mentioned, test pressures can be varied between 100-600 kPa (1-6 atm) , depending on mass air flow rates. Maximum air flows are available only at lower pressures. As discussed, hot corrosion tests are typically conducted at 4 atm to raise the dew point of  $Na<sub>2</sub>SO<sub>4</sub>$  above 10000C (1832°F).

FUEL SYSTEM The HCTF can burn Jet-A, JP-4, or JP-S jet fuel, as well as diesel fuel. The jet fuels are supplied from a 19,000 liter (5000 gal) underground storage tank while the diesel fuel is supplied from a smaller surface tank. Each storage tank is equipped with a low-pressure fuel pump and 25-micron filter for delivering fuel to the facility. The fuel then passes through a high-pressure pump (1.7 MPa or 250 psig max.) in the test cell before being filtered through a second, 10-micron assembly and injected into the combustor.

The amount of fuel burned depends on the desired test temperature. Fuel flow is controlled with valve C, which schedules the fuel-to-air ratio required to produce the desired temperature. Flow rates, which are

measured with a turbine flowmeter, are relatively low with a maximum of 0.1 l/min (.025 gpm). A fuel nozzle (80° swirl) sprays atomized fuel into the combustor where it is mixed with the combustion air and ignited. The available range of fuel-to-air ratios and resulting gas temperatures are given in Fig. 5, suggesting only minimal heat loss when compared to calculated adiabatic temperatures. As an example, the standard hot corrosion test temperature of 1000°C (1832°F) would require a fuel-toair ratio of approximately 0.024. This corresponds to a fuel flow near 0.073 l/min (.019 gpm) for the standard mass air flow of 150 kg/hr (325  $\cdot$  lbm/hr).

•

WATER SYSTEM city water (400 kPa or 60 psig) is used to quench the combustion air exiting the test section. The hot gases expelled from the combustor, noted to reach as high as 1500°C (2732°F), must be cooled to protect the exhaust valve from thermal failure. The water pressure is initially boosted using a high-pressure pump (10 MPa or 160 psig max) before being filtered through a 25-micron filter. Water flow rates, also measured with a turbine flowmeter, are regulated with valve D as the cooling water is directed through a spray ring and water jet nozzles located before the exhaust valve. A Chromel-Alumel thermocouple (type K) monitors the exit temperature used to control the water flow. Only a flow of 2.0 l/min (.5 gpm) is required to cool the exhaust below 100°C  $(200^{\circ}F)$ .

SALT SYSTEM Salt solutions are injected into the hot gases' leaving the combustor with an aspirating probe. The salt solution typically consists of 2-4 ppm NaCl in distilled water and is supplied from a 20 liter teflon tank located in the test cell. Salt flow is controlled with an

adjustable pump, capable of delivering a maximum steady flow of 2.0 l/hr. Current hot corrosion tests operate at a flow near 0.25 l/hr. Salt flow is indicated by a load cell which monitors the weight change of the salt tank. The salt solution is atomized within the aspirator probe and injected into the combustor.

•

•

# **TEST FACILITY CONFIGURATIONS**

For discussion purposes, the HCTF has two primary areas of concern, the combustor and the test section (Fig. 6). Maintenance is often required in these areas due to their high-temperature nature and typically involves the replacement of certain components or the installation of test specimens. This section of the report focusses on the configuration of these two areas, discussing both the components and instrumentation which are an integral part of each area.

In Fig. 7, preheated air enters the combustor through a 1.9 cm (3/4 in) inlet. Here, a thermocouple (type K) monitors the inlet temperature used to control the preheater. Combustion pressure is also monitored. The air is forced through a swirler and mixed with the atomized fuel in the combustor liner. The fuel is sprayed from a fuel nozzle found in the center of the co-rotating swirler. Gases in the primary zone are ignited with a spark generated from an ignitor which extends through an opening in the liner. The liner, fabricated from. Inconnel 601 material, is cooled with bypass air flowing down the outside diameter. This cooling air eventually dumps into the secondary zone through perforations in the liner and is added to the combustion process. The salt aspirator and a platinum-platinum/(13%)rhodium

thermocouple (type R) also extend through an opening into the liner. The combustion thermocouple monitors the flame temperature inside the liner and is used to detect a flameout condition.

•

As the combustor transitions into the test section, the hot gases accelerate through a nozzle and into the flame tube. Gas velocities typically reach 45-60 m/s (150-200 ft/sec) but can exceed 300 m/s (1000 ft/sec). Two test specimens (2.54 cm x 0.64 cm x 0.32 cm) are loaded horizontally through openings in the flame tube. The two specimens are held by a set of lava grips which are positioned by a lava specimen holder clamped to the flame tube. A cross section of this arrangement is shown in Fig. 8. A thermocouple (type R) is positioned on center between the two test specimens to monitor the test temperature and to control fuel flow. A flange on either side can be removed to gain easy access to the test section, which along with the transition section is packed with ceramic fiber insulation to minimize heat losses. A second set of test specimens can be assembled downstream in the test section (see Fig. 6), Here, the thermocouple is for information purposes only and temperatures are reduced approximately 25°C (50°F) due to heat losses.

# **DATA ACQUISITION AND CONTROL SYSTEM**

The HCTF is equipped with an automated data acquisition and control system which is responsible for collecting data and modulating the control valves of the air, fuel, and water supplies. The rig is operated from the control room (Fig. 9), containing both the computer system and control panel. The computer system is integrated with the manual controls which include all the "hard-wired" permissives and

safety interlocks which must be satisfied before computer operation of the control valves is permitted.

•

The computer interfaces with a data acquisition and control unit to manage data flowing between the test facility and control room. An internal voltmeter collects data from pressure, temperature, and flow sensors. The data is processed by software and displayed as shown in Fig. 10, along with test parameter setpoints and valve positions. As setpoints are changed with the special function keys, control subroutines compare the data with corresponding setpoints and automatically make any necessary corrections to valve positions. Data scanning and setpoint control occurs at 0.5-1.0 Hz. The test parameters available for such closed-loop feedback and control include mass air flow, specimen temperature, and system pressure.

The software was developed internally at NASA LeRC and is listed in Appendix A for documentation purposes. In addition to data acquisition and control, the software also provides automated documentation. Data may be printed out or stored on a hard disk at userdefined intervals. Furthermore, a test log (Fig. 11) is used to store the test conditions and specimen data of individual test runs. These test conditions include a programmable "real-time" clock which adds the capability of unattended operation.

### **SAFETY FEATURES**

The HCTF was designed with safety interlocks which prevent the rig from reaching a potentially unsafe or destructive mode. The HCTF's control logic will initiate a shutdown to safely handle any critical

situation. As mentioned, the computer works together with these "hardwired" features, requiring that certain permissives are satisfied before computer operation of the control valves is permitted.

•

The most important parameters monitored are temperature and pressure. As previously mentioned, the HCTF was designed with a preheater which can only be operated if sufficient air flow is indicated by a pressure switch located at the venturi meter. Even as sufficient air flow is present, ignition is permitted only when the preheated air temperature is between assigned low and high limits. other critical parameters which either must be within limits before ignition or during operation include combustor temperature, exit temperature, and system pressure. The upper and lower limits are given in Table II.

In the event that any critical limits are exceeded, an appropriate meter relay will automatically close the fuel supply solenoid valve and disable computer control of the fuel. Indicator' lights in the control panel are used to provide diagnostic information. Therefore, any loss of air flow, mechanical malfunction, or operator control error will result in shutdown of the rig.

Although having a secondary logic priority, the computer will also initiate the shutdown of the facility under certain circumstances. If sensor data is not within software-defined limits, closed loop control of the setpoints is no longer possible. Therefore, the control valve to the fuel is closed, triggering the "hard-wired" shutdown. A diagnostic message is printed to indicate which parameter caused the shutdown.

#### **CONCLUSIONS**

•

•

The SPL hot corrosion test facility at NASA Lewis is a relatively simple, easy-to-operate resource for providing researchers with valuable information on advanced, high-temperature materials. Low maintenance and fuel costs make the facility attractive economically, and the rig's flexibility makes it useful for both oxidation and corrosion studies. The HCTF has been helpful in numerous programs, evaluating materials for aerospace, automotive, and other applications. Researchers interested in using the HCTF should contact the Facility Manager, Environmental Durability Branch, or the Materials Division.

#### **ACKNOWLEDGEMENTS**

The authors recognize Carl S. Stearns for his contributions in the design of the facility and to Dennis S. Fox for his direction of current materials testing and definition of operating limits. A special thanks to Tom B. Schneider, Wayne F. Gardner, and Leonard J. Bunyak for their contributions in configuring and installing all electrical and mechanical systems.

#### REFERENCES

1. N. S. Jacobson, J. L. Smialek, and D. S. FOx, "Molten Salt Corrosion of SiC and  $Si_3N_4$ ," Handbook of Ceramics and Composites, Vol. 1: Synthesis and Properties (N. P. Cheremisinoff, ed), Marcel Dekker, New York, 99- 136 (1990).

..

2. N. S. Jacobson, C. S. Stearns, and J. L. Smialek, "Burner Rig Corrosion of SiC at  $1000^{\circ}$ C, "Adv. Ceram. Mat., 1 [2] 154-161 (1986). 3. D. S. Fox and J. L. Smialek, "Burner Rig Hot Corrosion of Silicon Carbide and Silicon Nitride," J. Am. Ceram. Soc., 73 [2] 303-311 (1990). 4. N. S. Jacobson and J. L. Smialek, "Hot Corrosion of sintered sic at 1000 oC," J. Am. Ceram. Soc., 68 [8] 432-39 (1985).

5. J. L. Smialek.and N. S. Jacobson, "Mechanism of strength Degradation for Hot Corrosion of  $\alpha$ -SiC," J. Am. Ceram. Soc., 69 [10] 741-752 (1986). 6. N. S. Jacobson, "Kinetics and Mechanism of sic Molten Salt Corrosion," J. Am. Ceram. soc., 69 [1] 74-82 (1986).

7. S. Gordon and B. J. McBride, "Computer Program for Calculation of Complex Chemical Equilibrium compositions, Rocket performance, Incident and Reflected Shocks, and Chapman-Jouget Detonations," NASA SP-273  $(1976)$ .

# **APPENDIX A**

The software listed on the following pages has been included to serve as documentation for the control and operational procedures used in this facility. As seen before, test facilities can experience periods of dormancy due to programmatic or personnel changes. In such a case, this record could prove critical in attempts to renew operations of the facility after any such period.

•

10 ! PROGRAM "X1PGM" 20 ! 4.0 ATMOSHERES, HOT CORROSION BURNER RIG 30 CELL #1-BLDG. 24 40 OPTION BASE 1 50 MASS STORAGE IS ":CS80,805"<br>60 PRINTER IS 1 60 PRINTER IS 1<br>70 SYSTEM PRIOR SYSTEM PRIORITY 9 80 GOSUB Clearscreen<br>90 PRINT TABXY(1,5) PRINT TABXY(1,5)<br>PRINT " 100 PRINT \*\*\*\*\*\*\*\*\*\*\*\*\*\*\*\*\*\*\*\*\*\*\*\*\*\*\*\*\*\*\*\*\*\*\*\*\*\*\*\*., 110 PRINT \* \*., 120 PRINT \* X1PGM - SPL HCTF DATA ACQ. \*" 130 PRINT \* LATEST REVISION: 1/93 \*"  $140$  PRINT  $^{\prime\prime}$  \*  $\phantom{1}$  \*  $\phantom{1}$  \* 150 PRINT " \* THIS PROGRAM IS THE PROPERTY OF \*"<br>160 PRINT " \* THE NASA ENVIROMENTAL DURABILITY \*" 160 PRINT " \* THE NASA ENVIROMENTAL DURABILITY \*"<br>170 PRINT " \* BRANCH. MAINTENANCE BY UNAUTHOR- \*" PRINT " \* BRANCH. MAINTENANCE BY UNAUTHOR- \*"<br>PRINT " \* IZED PERSONNEL IS PROHIBITED. \*" 180 PRINT " \* IZED PERSONNEL IS PROHIBITED. \* \*"<br>190 PRINT " \* \*  $190$  PRINT  $^{\prime\prime}$  \*  $\leftarrow$   $\leftarrow$  200 PRINT \* CONTACT: C. ROBINSON X-5547 \*" 210 PRINT \*\*\*\*\*\*\*\*\*\*\*\*\*\*\*\*\*\*\*\*\*\*\*\*\*\*\*\*\*\*\*\*\*\*\*\*\*\*\*\*" WAIT 4 230 DIM Chan\_label\$(40) [14], Display\_format\$(40) [5], Sensor\$(40) [5]<br>240 DIM Units(40) [5], Disp\$(12) [80], L\$[10], A\$[5], B\$[5], Title\$[9], F 240 DIM Unit \$(40) [5], Disp\$(12) [80], L\$[10], A\$[5], B\$[5], Title\$[9], Fuel\$[6]<br>250 DIM Ans\$(251, Run time\$[11], Tarqet time\$[15], Elap time\$[15] 250 DIM Ans\$[25],Run time\$[ll],Target time\$[15],Elap time\$[15] 260 DIM Air\_control\$[6],Back\_control\$[6],Fuel\_control\$[6],Blank\$[80]<br>270 DIM Specimen\$(4)[15],Install\$(4)[15],Tot time\$(4)[15] DIM Specimen\$(4) [15], Install\$(4) [15], Tot\_time\$(4) [15] 280 DIM Volt(30),Dval(40),K(13),R(13),Hi lim(40),LOW lim(40) 290 DIM P(7,5),Amt(5),P prop(5)<br>300 REAL Vref,Volt comp, Vt, Temp, Err, Out, Prop, Sp fraction<br>310 REAL Ts, Trun, Trun start, Prev ts, Tp, Fuel gal, Target to 310 REAL Ts, Trun, Trun\_start, Prev\_ts, Tp, Fuel\_gal, Target\_temp<br>320 REAL Fuel\_sp, Quench\_sp, Air\_sp, Back sp, Setpoint 330 REAL Spec\_temp\_sp, Quench\_temp\_sp, Air\_flow\_sp, Back psi\_sp 340 REAL C,F,Tair,Roe,Wair cf,Mu,Re cf,Cf<br>350 INTEGER I.J.N.X.Z.Y.Print order(15).I 350 INTEGER I,J,N,X,Z,Y,Print\_order(15),Ignite\_ind,Screen(12,2),Ans,Pid\_ind<br>360 INTEGER Nlines,Nlines page,Hot ind,Prt int,Out lim ind,Cntrl ind,Pid INTEGER Nlines, Nlines\_page, Hot\_ind, Prt\_int, Out\_lim\_ind, Cntrl\_ind, Pid 370 INTEGER Hours, Minutes, Tot hours, Tot minutes, Target minutes 380 INTEGER Airout,Backout,Quenchout,Fuelout<br>390 Main menu keys: !<br>400 - PRINTER IS 1 400 PRINTER IS 1<br>410 OFF KEY 410 OFF KEY<br>420 ON KEY ON KEY 0 LABEL " RUN RIG ",10 GOTO Main<br>ON KEY 2 LABEL " TEST SETUP ",10 GOTO Setul 430 ON KEY 2 LABEL" TEST SETUP ",10 GOTO Setup 440 Menu display: !<br>450 GOSUB Clearsc 450 GOSUB Clearscreen 460 PRINT TABXY(1,5);" MAIN MENU" 470 PRINT TABXY(1,8);" CHOOSE DESIRED OPTION" 480 PRINT TABXY(1,10);" KO: DATA AQUISITION " 490 PRINT TABXY(1,12);" K2: TEST SETUP" 500 Echo: - 1 510 GOTO Echo 520 ! ! ! ! ! ! ! ! ! ! ! ! ! ! ! !! TEST SETUP SUBPROGRAM !!!!!!!!!!!!!!!!!!!!!!! 530 Setup: ! 540 Blank\$=" 550 " GOSUB Read common 560 GOSUB Clearscreen 570 GOSUB Test info PRINT TABX $\overline{Y}(1,18)$ ; "ENTER INDEX OF INFORMATION TO BE CHANGED" 580 590 INPUT "(l=TEST PARAMETERS 2=SPECIMEN DATA O=EXIT)",N

600 SELECT N<br>610 CASE 1 CASE 1 620 PRINT TABXY(1,18); Blank\$ 630 INPUT "ENTER INDEX FOR TYPE OF TEST (l=OXIDATION 2=CORROSION)",I 640 IF 1=1 THEN Title\$="OXIDATION" 650 IF 1=2 THEN Title\$="CORROSION" 660 INPUT "ENTER INDEX FOR FUEL TYPE (1=JET A 2=DIESEL)", I<br>670 IF I=1 THEN Fuel\$="JET A " 670 IF I=1 THEN Fuel\$="JET A "<br>680 IF I=2 THEN Fuel\$="DIESEL" 680 IF 1=2 THEN Fuel\$="DIESEL" 690 INPUT "ENTER TARGET TEMP IN DEG F", Target temp<br>700 LINPUT "ENTER TEST DURATION (XXHRS. XXMIN)", Targ 700 LINPUT "ENTER TEST DURATION (XXHRS,XXMIN)",Target time\$<br>710 LINPUT "ENTER TIME ELAPSED (XXHRS.XXMIN)",Elap time\$ 710 LINPUT "ENTER TIME ELAPSED (xxHRS,xxMIN)",Elap\_time\$<br>720 GOTO 560 720 GOTO 560<br>730 CASE 2 740 PRINT TABXY{1,18)iBlank\$ 750 INPUT "ENTER POSITION NO. OF SPECIMEN TO BE CHANGED", I<br>760 GOSUB Spec change 760 GOSUB Spec\_change<br>770 GOTO 560<br>780 - CASE 0<br>790 - GOSUB Write common 790 GOSUB Write\_common<br>800 GOTO Main menu kev: 800 GOTO Main\_menu\_keys<br>810 CASE ELSE<br>820 BEEP<br>830 GOTO 580 830 GOTO 580<br>840 END SELECT END SELECT 850 Spec change: 860 LINPUT "ENTER 8 CHARACTER PART NO. OR -1=NO CHANGE -2=EMPTY",Ans\$<br>870 IF Ans\$="-2" THEN 870 IF Ans\$="-2" THEN<br>880 Specimen\$(I)="El 880 Specimen\$(I)="EMPTY"<br>890 Install\$(I)=" 800 Tot\_time\$(I)="0 HRS,0 MIN"<br>910 GOTO 1050 910 GOTO 1050<br>920 END IF 920 END IF<br>930 IF Ans 930 IF Ans\$="-l" THEN 940 GOTO 980<br>950 ELSE 950 ELSE<br>960 Spe  $Specimen$(I)=Ans$$ 970 END IF<br>980 LINPUT LINPUT "ENTER DATE INSTALLED (DD MMM YYYY) OR -1=NO CHANGE", Ans\$ 990 IF Ans\$="-1" THEN<br>1000 GOTO 1040 1000 GOTO 1040<br>1010 ELSE 1010 ELSE<br>1020 In: 1020 Install\$(I)=Ans\$ 1030 END IF<br>1040 LINPUT LINPUT "ENTER TEST TIME TO DATE (XXHRS, XXMIN)", Tot time\$(I) 1050 RETURN 1060 Test\_info: !<br>1070 PRINT "SPL PRINT "SPL HOT CORROSION TEST FACILITY - CURRENT TEST SETUP" 1080 PRINT<br>1090 PRINT 1090 PRINT "TEST TYPE: "&Title\$<br>1100 PRINT "FUEL TYPE: "&Fuel\$ 1100 PRINT "FUEL TYPE: "&Fuel\$<br>1110 PRINT "TARGET TEMP IN DEG PRINT "TARGET TEMP IN DEG F: "&VAL\$(Target\_temp) 1120 PRINT "CURRENT TEST TIME REQUEST: "&Target\_time\$<br>1130 PRINT " TIME ELAPSED: "&Elap time\$ 1130 PRINT " TIME ELAPSED: "&Elap time\$ 1140 PRINT 1150 PRINT<br>1160 PRINT PRINT " POSITION #4"<br>1170 PRINT 1170 PRINT<br>1180 PRINT POSITION #1 POSITION #2 POSITION #3 PRINT USING 1210; "SPEC NAME: ", Specimen\$(1), Specimen\$(2), Specimen\$(3), Spe

```
cimen$(4) 
1190 PRINT USING 1220;"INSTALLED: ",Install$(1),Install$(2),Install$(3),Instal
1$(4) 
1200 PRINT USING 1220; "TEST TIME: ", Tot time$(1), Tot time$(2), Tot time$(3), Tot
 time$(4) 
1210 IMAGE 11A,4X,8A,10X,11A,7X,11A,7X,11A 
1220 IMAGE 11A,4X,11A,7X,11A,7X,11A,7X,11A 
1230 RETURN 
1240 ! ! ! ! ! ! ! ! ! ! ! ! ! ! ! ! ! ! !! MAIN SUBPROGRAM !!!!!!!!!!!!!!!!!!!!!!!!!! 
1250 Main:
1260 CLEAR 705 
1270 GOSUB Read coef 
1280 GOSUB Read_label_lim
1290 GOSUB Read-common 
1300 GOSUB Read pid val
1310 GOSUB Screen setup<br>1320 GOSUB Build string
        1320 GOSUB Build string 
1330 RESTORE 1370 
1340 FOR 1=1 TO 12 
1350 READ Print_order(I)<br>1360 NEXT I
        NEXT I
1370 DATA 24,23,31,32,25,26,2,8,6,7,11,29 
1380 Reset: ! 
1390 LINPUT "ENTER TODAY'S DATE AND TIME (DO MMM YYYY HH:MM:SS) ",Ans$ 
1400 SET TIMEDATE DATE(Ans$[1,11])+TIME(Ans$[13,20]) 
1410 PRINTER IS 701 
1420 PRINT CHR$(12) 
1430 Nlines=O 
1440 GOSUB Print header 1<br>1450 PRINTER IS 1
        PRINTER IS 1
1460 Init_variables:<br>1470 Target minute
                            -1
1470 Target minutes=VAL(Target_time$[1,2])*60+VAL(Target_time$[7,8])-VAL(Elap_<br>time$[1,2])*60-VAL(Elap_time$[7,8])<br>1480 Prt_int=300<br>1490 Fuel_sp=0.
        Fuel sp=0.
1500 Quench sp=50. 
1510 Air sp=50.
1520 Back sp=50. 
1530 GOSuB Air out 
1540 GOSUB Back out 
1550 GOSUB Quench out
1560 Spec temp sp=-999.
1570 Air flow sp=-99.9 
1580 Quench temp sp=200. 
1590 Back_psi_sp=-99.9
1600 Fuel_control$="OPEN"
1600 Fuel_control$="OPEN"<br>1610 Air control$="OPEN"
1620 Back contro1$="OPEN" 
1630 Blan\overline{\text{k}}$="
1640 Hours=0
1650 Minutes=O 
1660 Tot hours=0<br>1670 Tot minutes
        Tot minutes=0
1680 Hot\text{ind}=21690 Ignite_ind=2<br>1700 Out lim ind=
1700 Out lim_{x \to 0} ind=0<br>1710 Trun=0.
1710 Trun=0.<br>1720 Run tim
        Run time$="O HRS, O MIN"
1730 Nlines page=60
```

```
1740 Fuel gal=O. 
1750 MAT \bar{V}olt= (0.)<br>1760 MAT Dval= (0.)
           MAT Dval= (0.)1770 Soft_keys: !<br>1780 GOSUB Clea
1780 GOSUB Clearscreen<br>1790 ON KEY O LABEL "
1790 ON KEY 0 LABEL " SHUT DOWN ", 10 GOTO Shutdown<br>1800 ON KEY 1 LABEL " START FUEL ".10 GOSUB Start f
1800 ON KEY 1 LABEL" START FUEL ",10 GOSUB Start fuel 
1810 ON KEY 2 LABEL " % AIR VALVE", 10 GOTO Air out sp 1820 ON KEY 3 LABEL " % BACK VALVE", 10 GOTO Back out sp
1820 ON KEY 3 LABEL " % BACK VALVE", 10 GOTO Back out sp<br>1830 ON KEY 4 LABEL " % H2O VALVE", 10 GOTO Ouench out
1830 ON KEY 4 LABEL " % H2O VALVE", 10 GOTO Quench out sp<br>1840 ON KEY 5 LABEL "SET INTERVALS", 10 GOTO Set prt int
1840 ON KEY 5 LABEL "SET INTERVALS", 10 GOTO Set prt int 1850 ON KEY 6 LABEL " ", 10 GOSUB Invalid
1850 ON KEY 6 LABEL " ",10 GOSUB Invalid
1860 ON KEY 7 LABEL " SET PID ", 10 GOTO Pid_parm
1860 ON KEY 7 LABEL "SET PID ",10 GOTO Pid parm<br>1870 ON KEY 8 LABEL "SET CONTROL ",10 GOTO Control setup<br>1880 ON KEY 9 LABEL "PRINT DUMP ",10 GOSUB Print data
           ON KEY 9 LABEL " PRINT DUMP ", 10 GOSUB Print data
1890 Init scanner: !<br>1900 0UTPUT 705: "A
          OUTPUT 705; "AFOAL29ACOVT4VN3OVAOVS1VD5SDOAE1"
1910 OUTPUT 705;"VT3" 
          Tp=TIMEDATE
1930 TS=TIMEDATE<br>1940 !!!!!!!!!!!
           1940 ! ! ! ! ! ! 1 ! ! ! 1 ! ! ! ! ! ! ! ! ! !! MAIN PROGRAM LOOP ! 1 ! ! ! ! ! ! ! ! ! ! ! 1 ! ! ! ! ! ! ! ! 
1950 Scan: ! 
1960 Prev_ts=Ts<br>1970 Ts=TIMEDAT
1970 Ts=TIMEDATE<br>1980 OUTPUT 705;
1980 OUTPUT 705;"VS"<br>1990 SYSTEM PRIORITY
1990 SYSTEM PRIORITY 15<br>2000 FOR I=1 TO 30
2000 FOR I=1 TO 30<br>2010 ENTER 705 U
2010 ENTER 705 USING \psi^*, K"; Volt(I)<br>2020 NEXT I
2020 NEXT I<br>2030 SYSTEM
          SYSTEM PRIORITY 9
2040 OUTPUT 705i"VT3" 
2050 GOSUB Convert<br>2060 GOSUB Calcula
2060 GOSUB Calculate<br>2070 GOSUB Check
2070 GOSUB Check<br>2080 GOSUB Contre
2080 GOSUB Control<br>2090 GOSUB Status
2090 GOSUB status 
2100 GOSUB Display<br>2110 IF Prt int=-3
2110 IF Prt int=-3 THEN GOTO 2160<br>2120 IF Ts-Tp>Prt int THEN
2120 IF Ts-Tp>Prt_int THEN<br>2130 Tp=Ts
2130 Tp=Ts<br>2140 GOSUB
2140 GOSUB Print data 
2150 END IF<br>2160 GOSUB
2160 GOSUB Fuel_count<br>2170 GOTO Scan
2170 GOTO Scan<br>2180 11111111111
          2180! ! ! ! ! ! ! ! ! ! ! ! ! ! ! ! ! ! !! PRIMARY SUBROUTINES !!!!!!! 1'! ! ! ! ! ! ! ! ! ! ! ! ! ! 
2190 Convert: ! 
2200! HP 3497 ANALOG INPUT CHANNELS/SLOT \#0<br>2210 Vref=Volt(20)
2210 Vref=Volt(20) 
2220 FOR I=1 TO 4 \qquad \qquad \qquad CHAN A0-A3<br>2230 GOSUB Type k
2230 GOSUB Type_k<br>2240 NEXT I
2240 NEXT I<br>2250 FOR I=
2250 FOR I=5 TO 8 1 CHAN A4-A7<br>2260 GOSUB Type r
2260 GOSUB Type_r<br>2270 NEXT I
2270 NEXT I<br>2280 I=11
2280 I=11 <br>2290 GOSUB Type k l CHAN BO
          GOSUB Type k
2300! HP 3497 ANALOG INPUT CHANNELS/SLOT #1 
2310 Dval(21)=6.689*Volt(21) *1000-.428 CHAN AO -VENTURI PSI 
2320 Dval(22)=.318*Volt(22)*1000-.010<br>2330
                                                                                   ! CHAN A2 - FUEL FLOW
```

```
! DC to Hz (800 HZ) 
2340 
        Dva1(23)=Volt(23) *160 
       ! IF Dval(23)<10 THEN 
MUST ZERO CALCULATED VALUE TO TO Y-INTERCEPT 
2350 
2360 
               Dval(23)=0.2370 
               GOTO 2400 
2380 
       Τ.
          END IF 
        Dval(23) = (9.13E-9*Dval(23)^2+4.41E-5*Dval(23)+0.090356)*602390 
                                                                                 ! Hz to GPH
2400 
        Dval(24)=16.378*Volt(24)*1000-4.569 ! CHAN A3 - FUEL PRESS
2410 
        Dval(25)=(3.614*Volt(25)*1000-.148)+14.7 CHAN A4 - COMB PRESS 
2420 
        Dval(26)=(4.007*Volt(26)*1000+.008)+14.7 CHAN A5 - TEST PRESS 
2430 
        Dval(27)=7.975*Volt(27)*1000-1.412 CHAN A6 - H2O PRESS
2440 
                                                               CHAN A7 - H20 FLOW 
2450 
        Dval(28)=Volt(28) *320 
                                                                  ! DC to Hz (1600 HZ) 
                                                                  ! Hz to GPM 
2460 
        Dval(28)=.000517*Dval(28)+.003 
2470 
        Dval(29)=Volt(29) 
                                                               CHAN A8 - LOAD CELL 
2480 
        RETURN 
Type k: 
2490 
2500 
        Volt comp=K(1)+Vref*(K(2)+Vref*K(3))
2510 
        Vt=Volt comp+Volt(I) 
2520 
        Temp=K(\overline{8})+Vt*(K(9)+Vt*(K(10)+Vt*(K(11)+Vt*(K(12)+Vt*(K(13))))))Temp=K(4)+Vt*(K(5)+Vt*(K(6)+Vt*(K(7)+Vt*Temp)))2530 
2540 
        Dval (I) = Temp*1.8+322550 
        RETURN 
2550 Rilow<br>2560 Type_r:
                Ţ
        Volt comp=R(1)+Vref*(R(2)+Vref*R(3))
2570 
2580 
        Vt=Volt comp+Volt(I) 
        Vt=Vt*1. E+62590 
        Temp=R(8)+Vt*(R(9)+Vt*(R(10)+Vt*(R(11)+Vt*(R(12)+Vt*(R(13))))))2600 
        Temp=R(4)+Vt*(R(5)+Vt*(R(6)+Vt*(R(7)+Vt*Temp)))2610 
2620 
        Dval(I) = Temp*1.8+322630 
        RETURN 
2640 Check:
               <u>!</u>
2650 
        FOR Z=l TO 11 
          IF Dval(Z) < 0. THEN Dval(Z) = 0.
2660 
2670 
          IF Dval(Z)>9999. THEN Dval(Z) = 99999.
2680 
        NEXT Z 
2690 
        FOR Z=21 TO 32 
          IF Dval(Z) < 0. THEN Dval(Z) = 0.
2700 
2710 
          SELECT Display format$(Z) 
2720 
          CASE "DDD.D"
2730 
             IF Dval(Z) > 999.9 THEN Dval(Z) = 999.9CASE "DD.DD" 
2740 
             IF Dval(Z) > 99.99 THEN Dval(Z) = 99.992750 
          CASE "D.DDD" 
2760 
2770 
             IF Dval(Z) > 9.999 THEN Dval(Z) = 9.9992780 
          END SELECT 
        NEXT Z 
2790 
2800 
        RETURN 
2810 Limits:
         its: !<br>F Dval(J)<Low_lim(J) OR Dval(J)>Hi_lim(J) THEN<br>GOSUB Print_data<br>PRINTER IS 701<br>X=2<br>GOSUB Turn_page<br>PRINT USING "8A,2X,14A,34A";TIME$(TIMEDATE),Chan_:<br>A HI/LOW_LIMIT!"<br>PRINT<br>Nlines=Nlines+2
        IF Dval(J)<Low lim(J) OR Dval(J)>Hi_lim(J) THEN
2820 
2830 
          GOSUB Print data
2840 
          PRINTER IS 701 
2850 
          X=22860 
          GOSUB Turn page 
          PRINT USING "8A,2X,14A,34A";TIME$(TIMEDATE),Chan label$(J)," DATA HAS E
2870 
XCEEDED A HI/LOW LIMIT!"
2880 
          PRINT 
2890 
          Nlines=Nlines+2 
2900 
          PRINTER IS 1 
2910 
          Out lim ind=Out lim ind+1 
2920 
          IF Out lim ind>4 THEN
```

```
2930 
            PRINTER IS 701 
2940 
            X=32950 
            GOSUB Turn page 
2960 
            PRINT USING "8A, 2X, 21A"; TIME$(TIMEDATE), "5 CLOSED LOOP ERRORS!"
2970 
            GOSUB End sequence 
2980 
            GOTO Restart 
2990 
          ELSE 
3000 
            GOTO Restart 
3010 
          END IF 
3020 
        END IF 
        RETURN 
3030 
3040 
Calculate: 
                   1
3050 
! COMB AIR MASS FLOW RATE 
3060 
        C=1-(Dval(22)/(Dval(21)+14.7))3070 
        Tair=Dval(1)+459.7
3080 
        Mu=32.1741*(2.270E-8*(Tair^1.5/(Tair+198.6)))3090 
        Roe=144*Dval(21)/(53.35*Tair) 
3100 
        IF C=1 OR Mu=O. OR Roe<O. OR Dval(22)<0. THEN 
3110 
          Dval(31)=0.3120 
          GOTO 3230 
3130 
        END IF 
3140 
        F=(C^1.42857*3.5*((1-C^2.28571)/(1-C))*(.79241/(1-.20759*C1.42857)))).5
3150 
       Wair cf=.52502*F*.675^2*(Roe*Dval(22))^.5
3160 
        Re cf=(48*Wait cf/(3.14*.675*Mu))/1000003170 
        IF Re cf>1.73 THEN
3180 
          Cf=1.07594+.0021752*Re cf 
3190 
        ELSE
3200 
          Cf=1.12381-.05719*Re cf+.017205*Re cf^2
3210 
        END IF
3220 
        Dval(31)=3600*Cf*Wait cf3230 
       FUEL/AIR RATIO
3240 
        IF Dval(31)=0. THEN
3250 
          Dval(32)=0.3260 
       ELSE 
3270 
          Dval(32)=Dval(23)*6.74/Dval(31) 
3280 
        END IF 
3290 
! SETPOINTS ' 
3300 
       Dval(33)=Air_flow_sp3310 
       Oval(34)=Spec temp sp 
3320 
       Dval(35)=Back_psi_sp
3330 
       Dval(36)=Quench_temp_sp
3340 
       Dval(37) = Air_sp3350 
       Dval(38)=Fuel sp
3360 
       Dval(39) = Back sp
3370 
       Dval(40) = Quench sp
3380 
       RETURN 
3390 
Fuel count: ! 
       IF<sup>-</sup>Ignite_ind=0 THEN GOTO 3440
3400 
       IF Dval(23) < 0 THEN Dval(23) = 0.
3410 
3420 
       IF Dval(23) > Hi lim(23) THEN Dval(23)=0.
       Fuel gal=Fuel_gal+Dval(23)*(Ts-Prev_ts)/3600<br>RETURN
3430 
3440 
3450 
status: ! 
       IF Dval(6)>Target temp-50. AND Ignite ind=1 THEN
3460 
3470 
          SELECT Hot_ind<br>CASE 0
3480 
3490 
            Hot ind=1 
            Trun start=TIMEDATE 
3500 
            GOSUB Print data 
3510 
3520 
          CASE 1
```

```
19
```
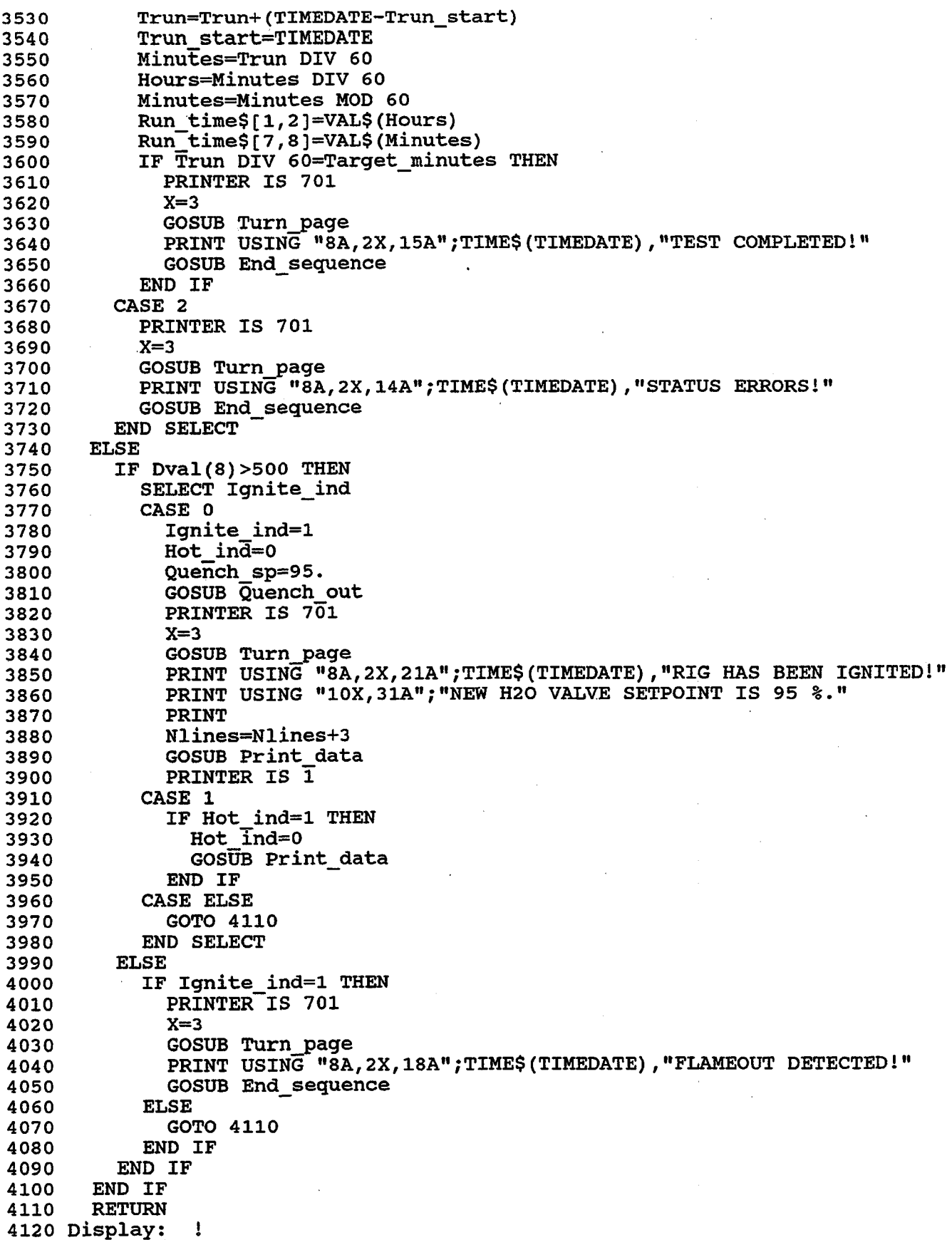

```
4130 
        GOSUB Build string 
4140 
        PRINT TABXY(26,1); "SPL HOT CORROSION TEST FACILITY"
        PRINT TABXY(1,2);Blank$<br>PRINT "
4150 
4160 
                                               ******* RIG PARAMETERS *******"
4170 
        FOR I=1 TO 8
4180 
           PRINT Disp$ (I) 
4190 
        NEXT I 
4200 
        PRINT TABXY(1,12);Blank$<br>PRINT "
                                               ******* CONTROL SECTION ******"
4210 
4220 
        FOR I=9 TO 12 
4230 
           PRINT Disp$(I) 
4240 
        NEXT I 
4250 
        PRINT TABXY(1,18); Blank$
4260 
        DISP USING "8A, 5X, 6A, DD. DD"; TIME$ (TIMEDATE), "CYCLE=", Ts-Prev ts
4270 
        OUTPUT 705; "AO4, 0, "&VAL$(INT(Dval(32)*2000))
4280 
        RETURN 
4290 
        ! ! ! ! ! ! ! ! ! ! ! ! ! ! ! ! ! ! ! !! CLOSED LOOP CONTROL !!!!!!!!!! 1 ! 1 ! ! 1 ! ! ! 11
4300 
Control: ! 
4310 
        IF Fuel control$="TEMP" THEN 
4320 
           J=64330 
           GOSUB Limits 
          GOSUB Control loop 
4340 
4350 
           GOSUB Fuel out 
4360 
        END IF 
4370 
        IF Air control$="FLOW" THEN 
4380 
          J = 314390 
           GOSUB Limits 
4400 
           GOSUB control loop 
4410 
          GOSUB Air_out-
4420 
        END IF 
4430 
        IF Back control$="PRESS" THEN 
4440 
          J=264450 
          GOSUB Limits 
4460 
          GOSUB Control loop 
4470 
          GOSUB Back out 
4480 
        END IF 
4490 
        RETURN 
4500 
Control loop: 
                       - 1
4510 
        SELECT J<br>CASE 6
4520 
                                                                          ! SPEC TEMP
4530 
          Err=Dval(34)-Dval(6)4540 
          pid=l 
4550 
          Sp fraction=Fuel sp/100 
4560 
          GOSUB Pid
4570 
          IF Out<Low lim(38)/100. THEN 
             Out=Low Iim(38)/100. 
4580 
4590 
          END IF
4600 
          Fuel sp=Out*lOO 
4610 
        IF Fuel_sp>Hi_lim(38) THEN Fuel_sp=Hi_lim(38)<br>CASE 31
                                                                          ! AIR MASS FLOW
4620 
4630 
          Err=Dval(33)-Dval(31) 
4640 
          pid=2 
4650 
          Sp fraction=Air sp/100 
4660 
          GOSUB Pid
4670 
          IF Out<Low lim(37)/100. THEN 
4680 
             Out=Low Iim(37)/100. 
4690 
          END IF
4700 
          Air sp=Out*100 
4710 
        IF Air_sp>Hi_lim(37) THEN Air_sp=Hi_lim(37)<br>CASE 26
4720 
                                                                          ! TEST PRESS
```
•

```
4730 
4740 
4750 
4760 
4770 
4780 
4790 
4800 
4810 
4820 
4830 
4840 
4850 
pid: 
4860 
4870 
4880 
4890 
4900 
4910 
4920 
4930 
4940 
4950 
4960 
4970 
4980 
4990 
5000 
5010 
5020 
5030 
Pid-parm: ! 
5040 
5050 
5060 
5070 
5080 
5090 
5100 
5110 
5120 
5130 
5140 
5150 
5160 
5170 
5180 
5190 
5200 
5210 
5220 
5230 
5240 
5250 
5260 Pid_val_input: !
5270 
5280 
5290 
5300 
5310 
5320 
           Err=Dval(35)-Dval(26) 
           pid=3 
           sp fraction=Back sp/lOO 
           GOSUB Pid
           out=sp_fraction+(Sp_fraction-out) 
           IF Out<Low_lim(39)/100 THEN
             Out=Low lim(39)/I00 
           END IF
           Back sp=Out*100 
           IF Back sp>Hi lim(39) THEN Back_sp=Hi_lim(39) 
        END SELECT
        RETURN<br>.d: !
        IF Err \leftarrow P(3, Pid) THEN
           Prop=(Err+P(3,Pid))*P(4,Pid)-P(3,Pid)*P(2,Pid)ELSE 
           IF Err<P(3,Pid) THEN 
             Prop=Err*P(2,Pid) 
           ELSE 
             Prop=(Err-P(3,Pid))*P(5,Pid)+P(3,Pid)*P(2,Pid)END IF 
        END IF 
        Amt(Pid)=Sp fraction+prop*(Ts-prev ts)*p(7,pid) 
        IF \text{Aut}(\text{Pid}) > P(1, \text{Pid}) THEN \text{Aut}(\text{Pid}) = P(1, \text{Pid})IF \text{Ant}(Pid) \leq P(1, Pid) THEN \text{Ant}(Pid) = -P(1, Pid)Out=Prop+Amt(Pid)+((Prop-P_prop(Pid))/(Ts-Prev_ts))*P(6,Pid)
        IF Out>l THEN Out=l. 
        P prop (Pid) =Prop
        RETURN 
        ! ! ! ! ! ! ! ! ! ! ! ! ! ! ! ! ! ! ! ! ! ! !! P . I • D • VALUES !!!!!!!!!!!!!!!!!!!!!!!! 
        GOSUB Clearscreen 
        PRINT 
        PRINT 
        PRINT "CURRENT CLOSED LOOP PARAMETERS" 
        PRINT 
        PRINT "1. SPECIMEN TEMP CONTROL OF FUEL VALVE"
        PRINT "2. MASS AIR FLOW CONTROL OF AIR VALVE" 
        PRINT "3. SYSTEM PRESS CONTROL OF BACK PSI VALVE" 
        INPUT "ENTER INDEX OF PARAMETER (0 TO QUIT)", Index 
        IF Index=O THEN GOTO Restart 
        SELECT Index<br>CASE 1
                                  ! SPECIMEN TEMP
          pid ind=1 
        GOSUB Pid_val_input<br>CASE 2
                                  ! AIR FLOW
          pid ind=2 
        GOSUB Pid_val_input<br>CASE 3
                                  ! SYSTEM PRESS
          pid ind=3 
          GOSUB pid val input 
        END SELECT
        GOTO Restart 
        GOSUB-Clearscreen 
        PRINT 
        PRINT 
        SELECT pid ind 
        CASE 1
          PRINT TABXY(3,1); "SPECIMEN TEMPERATURE ";
```
•

```
5330 
5340 
5350 
5360 
5370 
5380 
5390 
5400 
5410 
5420 
5430 
5440 
5450 
5460 
5470 
5480 
5490 
5500 
5510 
5520 
5530 
5540 
5550 
5560 
5570 
5580 
5590 
5600 
5610 
5620 
5630 
Print header 2: ! 
5640 
5650 
5660 
5670 
5680 
5690 
5700 
5710 
5720 
5730 
5740 
5750 
5760 
5770 
5780 
5790 
5800 
5810 
- ..........<br>5820 Print_header_1:
5830 
5840 
5850 
5860 
5870 
5880 
5890 
5900 
5910 
5920 
         CASE 2 
           PRINT TABXY(3,1); "MASS AIR FLOW ";
         CASE 3 
           PRINT TABXY(3,1); "SYSTEM PRESSURE ";
         END SELECT 
         PRINT "CONTROL LOOP PARAMETERS" 
         PRINT 
         PRINT "1) RESET LIMIT="; P(1, Pid_ind)
         PRINT "2) MID-BAND GAIN=";P(2, P\bar{1}d \text{ind})PRINT "3) 1/2 MID-BAND WIDTH="; P(3, Pid_ind)
         PRINT "4) LOW BAND GAIN="; P(4, Pid\_ind)PRINT "5) HI BAND GAIN="; P(5, Pid Ind)
         PRINT "6) RATE CONSTANT=";P(6, P_1\bar{d} \text{ind})PRINT "7) RESET CONSTANT=";P(7,Pid ind)
         PRINT 
         PRINT TABXY(1,18); "ENTER INDEX OF PARAMETER TO BE CHANGED"
         INPUT "(0 TO QUIT, OR -1 TO RECALL LAST STORED SET)",Index 
         IF Index>O'THEN 
           INPUT "ENTER NEW VALUE",P(Index,pid ind) 
        GOTO Pid_val_input<br>END IF
         IF Index=-l THEN 
           GOSUB Read pid val 
        GOTO Pid_val_input<br>ELSE
           PRINT TABXY(1,18); Blank$
        END IF 
         GOSUB write pid val 
         PRINT TABXY(1,<br>END IF<br>GOSUB Write_pid_<br>RETURN<br>11111111111111111
         I!!!!!!!!!!!!!!!!!!!!!!! 
PRINT SECTION 
........................ I I I I I I I I I I I I I I I I I I I I I I I I 
        PRINT USING "#,9X" 
        FOR Z=l TO 12 
           PRINT USING "#, X, DD, XXX"; Z
        NEXT Z 
        PRINT 
        PRINT USING "\#, 2X, 4A, 2X"; "TIME"
        FOR Z=l TO 12 
           PRINT USING "#, X, 5A"; Sensor$(Print_order(Z))
        NEXT Z
        PRINT 
        PRINT USING "#,9X" 
        FOR Z=l TO 12 
           PRINT USING "\#, 5A, X"; Unit$(Print_order(Z))
        NEXT Z
        PRINT 
        ,PRINT 
        Nlines=Nlines+4 
        RETURN 
        PRINT DATE$(TIMEDATE) 
        PRINT 
        GOSUB Test info 
        PRINT 
        PRINT 
        PRINT "* THESE ARE THE PARAMETERS TO BE PRINTED OUT" 
        FOR 1=1 TO 12 
           PRINT USING "5X, 2D, A, 2X, 16A"; I, ".", Chan_label$(Print_order(I))
        NEXT I 
        PRINT
```
,

```
23
```
5930 Nlines=Nlines+32 5940 GOSUB Print\_header\_2<br>5950 RETURN **RETURN** 5960 Print data: 5970 PRINTER IS 701<br>5980 GOSUB Check 5980 GOSUB Check 5990 X=2 6000 GOSUB Turn page 6010 PRINT USING  $\mathbf{H}\tilde{\mathbf{S}}$ ,  $\mathbf{A}$ ,  $\mathbf{X}$ ,  $\mathbf{H}$  ; TIME\$(TIMEDATE) 6020 FOR Z=l TO 12 6030 PRINT USING Display\_format\$(Print\_order(Z))&",X,#";Dval(Print\_order(Z))<br>6040 NEXT Z 6040 NEXT Z 6050 PRINT 6060 PRINT 6070 Nlines=Nlines+2 6080 PRINTER IS 1 6090 RETURN 6100 Turn page: ! 6110 IF Nlines+X>Nlines\_page THEN<br>6120 PRINT CHR\$(12) 6120 PRINT CHR\$(12) Nlines=0 6140 GOSUB Print\_header\_2<br>6150 END IF 6150 END IF 6160 RETURN 6170 I!!!!!!!!!!!!!!!!!!!!! SETPOINT SECTION I!!!!!!!!!!!!!!!!!!!!!! 6180 Cooldown: 6190 Ignite\_ind=2 ! RIG CANNOT RE-IGNITE THUS ELIMINATING ERRONEOUS MESSAGES<br>6200 Hot ind=2 ! DUE TO TC DRIFT ! DUE TO TC DRIFT 6200 Hot\_ind=2<br>6210 Prt\_int=-3 6220 Quench sp=50. 6230 GOSUB Quench out 6240 Fuel\_control\$="OPEN"<br>6250 Spec temp sp=-999. Spec\_temp\_sp=-999.  $6260$  Fuel sp= $0.7$ 6270 GOSUB Fuel out 6280 ON KEY 1 LABEL" RIG RESTART ",10 GOTO Rig\_restart Back control\$="OPEN" 6300 Back\_psi\_sp=-99.9<br>6310 Back sp=50.  $Back$  sp= $50.$ 6320 GOSUB Back out<br>6330 ON KEY 3 LABEL ON KEY 3 LABEL " % BACK VALVE", 10 GOTO Back out sp 6340 Air\_control\$="OPEN"<br>6350 Air flow sp=-99.9 Air\_flow\_sp=-99.9 6360 Air-sp=60. 6370 GOSUB Air out 6380 ON KEY 2 LABEL" % AIR VALVE", 10 GOTO Air out sp 6390 ON KEY O LABEL " PROGRAM END ", 10 GOTO Pgm stop 6400 PRINTER IS 701 6410 X=5 6420 GOSUB Turn\_page 6430 PRINT USING "10X,25A,3D.D,23A";"NEW AIR VALVE SETPOINT IS",Air\_sp,"% IN 0 PEN LOOP CONTROL!" 6440 PRINT USING "10X,26A,3D.D,23A";"NEW FUEL VALVE SETPOINT IS",Fuel\_sp,"% IN OPEN LOOP CONTROL!" 6450 PRINT USING "10X, 27A, 3D.D, 23A"; "NEW BACK VALVE SETPOINT IS ", Back sp, "% I N OPEN LOOP CONTROL!" 6460 PRINT USING "10X,25A,3D.D,23A";"NEW H20 VALVE SETPOINT IS",Quench\_sp,"% I N OPEN LOOP CONTROL!" 6470 PRINT 6480 Nlines=Nlines+5

...

```
PRINTER IS 1 
        RETURN 
over charge the control of the sp:
        PRINT TABXY(1, 18); Blank$
6490 
6500 
6520 
6530 
"%."<br>6540
        PRINT TABXY(1,18); "PRESENT %OUTPUT OF H2O VALVE IS "; DROUND(Quench sp, 4);
        6540 INPUT "ENTER NEW %OUTPUT OF H20 VALVE",Quench_sp 
6550 Setpoint=Quench sp 
6560 J=40<br>6570 GOSUB Confirm sp
6580 GOSUB Quench out<br>6590 PRINT USING "8A.
        6590 PRINT USING "8A,2X,25A,3D.D,23A";TIME$(TIMEDATE),"NEW H20 VALVE SETPOINT 
IS", Quench sp, "* IN OPEN LOOP CONTROL!"<br>6600 PRINT
        6600 PRINT 
6610 PRINTER IS 1 
6620 GOTO Restart 
6630 Quench out: ! 
6640 Quenchout=INT(Quench sp*100) 
6650 OUTPUT 705; "AO3, 1, "&\overline{V}AL$(Quenchout)
6660 RETURN 
6670 Air_out_sp: !<br>6680 PRINT TABXY (
        PRINT<sup>TABXY</sup>(1,18);Blank$
6690 PRINT TABXY(1,18); "PRESENT %OUTPUT OF AIR VALVE IS "; DROUND(Air_sp,4); "%.
6700 INPUT "ENTER NEW %OUTPUT OF AIR VALVE", Air sp
6710 setpoint=Air sp 
6720 J=376730 GOSUB Confirm sp 
6740 Air_control$="OPEN"<br>6750 Air flow sp=-99.9
        Air flow sp=-99.9
6760 GOSUB Air out
6770 PRINT USING "8A, 2X, 25A, 3D.D, 23A"; TIME$(TIMEDATE), "NEW AIR VALVE SETPOINT
IS", Air sp, "% IN OPEN LOOP CONTROL!"<br>6780 PRINT
        PRINT
6790 PRINTER IS 1 
        6800 GOTO Restart 
6810 Air flow sp: ! 
6820 PRINT TABXY(1,18);Blank$ 
6820 PRINT TABAT(1,16),BIGING<br>6830 PRINT TABXY(1,18);"PRESENT AIR FLOW SETPOINT IS ";Air_flow_sp;" LBM/HR."<br>6840 INPUT "ENTER NEW AIR FLOW SETPOINT VALUE",Air_flow_sp<br>6850 Setpoint=Air_flow_sp<br>6860 J=33 GOSUB Confirm sp
6860 J=33<br>6870 GOSUB Confirm sp<br>6880 Air control$="FL
        Air_control$="FLOW"
6890 PRINT USING "8A,2X,25A,3D.D,31A";TIME$(TIMEDATE),"NEW AIR FLOW SETPOINT I 
S ",Air flow sp," LBM/HR IN CLOSED LOOP CONTROL!" 
6900 PRINT-
6910 PRINTER IS 1 
6920 GOTO Restart 
6930 Air_out: !<br>6940 Airout=IN
6940 AIrout=INT(Air sp*100) 
        6950 OUTPUT 705;"A02,0,"&VAL$(Airout) 
6960 RETURN 
6970 Back out sp: 
6980 PRINT TABXY(1,18); Blank$
6990 PRINT TABXY(1,18);"PRESENT %OUTPUT OF BACK PSI VALVE IS ";DROUND(Back_sp, 
4);"<mark>%."</mark><br>7000
        INPUT "ENTER NEW %OUTPUT OF BACK PSI VALVE", Back sp
7010 Setpoint=Back_sp<br>7020 J=39
        J=39
```
GOSUB Confirm sp Back control\$="OPEN" Back<sup>T</sup>psi sp=-99.9 GOSUB Back out 7030 7040 7050 7060 7070 OINT IS",Back sp,"% IN OPEN LOOP CONTROL!" 70S0 7090 7100 7110 Back\_psi\_sp: ! 7120 7130 PRINT USING "8A, 2X, 30A, 3D.D, 23A"; TIME\$(TIMEDATE), "NEW BACK PSI VALVE SETP PRINT PRINTER IS 1 GOTO Restart PRINT TABXY $(1, 18)$ ; Blank\$ PRINT TABXY(1,18); "PRESENT SYSTEM PRESS SETPOINT IS "; Back psi sp; " PSIA. 7140 INPUT "ENTER NEW SYSTEM PRESS SETPOINT VALUE",Back\_psi\_sp<br>7150 Setpoint=Back psi sp Setpoint=Back\_psi\_sp<br>J=35 7160<br>7170 GOSUB Confirm sp 7180 Back control\$="PRESS"<br>7190 PRINT USING "8A.2X.29 PRINT USING "8A, 2X, 29A, 3D.D, 29A"; TIME\$(TIMEDATE), "NEW SYSTEM PRESS SETPOI NT IS ",Back\_psi\_sp," PSIA IN CLOSED LOOP CONTROL!"<br>7200 PRINT PRINT<sup></sup> 7210 PRINTER IS 1 GOTO Restart 7230 Back\_out:!<br>7240 Backout=INT((100-Back sp)\*100) 7240 Backout=INT((100-Back sp)\*100) ! NORMALLY OPEN (20mA FOR 0%=CLOSE)<br>7250 OUTPUT 705;"AO3,0,"&VAL\$(Backout) 7250 OUTPUT 705;  $\frac{1}{2}$ AO3,0, "&VAL\$(Backout)<br>7260 RETURN **RETURN** 7270 Start\_fuel:<br>7280 Ignite in 7280 Ign<del>ite\_ind=</del>0<br>7290 Fuel sp=15. 7290 Fuel\_sp=15.<br>7300 GOSUB Fuel 7300 GOSUB Fuel out<br>7310 ON KEY 1 LABEL 7310 ON KEY 1 LABEL" % FUEL VALVE", 10 GOTO Fuel\_out\_sp PRINTER IS 701<br> $X=3$ 7330<br>7340 7340 GOSUB Turn page<br>7350 PRINT USING "8A PRINT USING "8A, 2X, 54A"; TIME\$(TIMEDATE), "RIG IS READY FOR IGNITION. CURRE NT VALVE SETTINGS ARE:"<br>7360 PRINT USING 7370 7360 PRINT USING 7370;"AIR=",Air\_sp,"%","FUEL=",Fuel\_sp,"%","BACK=",Back\_sp,"%<br>","H2O=".Quench sp,"%"  $7370$  IMAGE  $10\overline{X}, \overline{4}A, 3D.D, A, 5X, 5A, 3D.D, A, 5X, 5A, 3D.D, A, 5X, 4A, 3D.D, A$ <br>7380 PRINT 7380 PRINT<br>7390 Nline: 7390 Nlines=Nlines+3<br>7400 GOSUB Print dat 7400 GOSUB Print data PRINTER IS  $\overline{1}$ 7420 RETURN 7430 Fuel\_out\_sp:<br>7440 PRINT TABX PRINT TABXY(1,18); Blank\$ 7450 PRINT TABXY(1,18); "PRESENT \$OUTPUT OF FUEL VALVE IS "; DROUND(Fuel sp, 4); " %."<br>7460 7460 INPUT "ENTER NEW %OUTPUT OF FUEL VALVE", Fuel\_sp 7470 Setpoint=Fuel\_sp<br>7480 J=38 7480 J=38<br>7490 GOSU 7490 GOSUB Confirm sp<br>7500 Fuel control\$="0 7500 Fuel\_control\$="OPEN"<br>7510 Spec temp sp=-999. Spec temp sp=-999. 7520 GOSUB Fuel out<br>7530 PRINT USING "8. PRINT USING "8A,2X,26A,3D.D,23A";TIME\$(TIMEDATE), "NEW FUEL VALVE SETPOINT IS",Fuel sp,"% IN OPEN LOOP CONTROL!"<br>7540 PRINT 7540 PRINT<br>7550 PRINT PRINTER IS 1

.,

t

```
7560 
          GOTO Restart 
7570 Spec_temp_sp: 1
          PRINT TABXY(1,18); Blank$
7580 
7590 
          PRINT TABXY(1,18); "PRESENT SPEC. TEMP SETPOINT IS "; Spec temp sp;" DEG F.
1999 FAINT INDAT(1,10),<br>
1990 INPUT "ENTER NEW SP<br>
7610 Setpoint=Spec_temp_<br>
7620 J=34<br>
7630 GOSUB Confirm sp
7600
          INPUT "ENTER NEW SPEC. TEMP SETPOINT VALUE", Spec temp sp
7610 Setpoint=Spec temp sp 
7630 GOSUB Confirm sp<br>7640 Fuel control$="T
7640 Fuel control$="TEMP"<br>7650 PRINT USING "8A.2X.2
          PRINT USING "8A,2X,27A,4D,26A";TIME$(TIMEDATE), "NEW FLAME TEMP SETPOINT I
S ", Spec_temp_sp," F IN CLOSED LOOP CONTROL!"<br>7660 PRINT
          PRINT
7670 PRINTER IS 1 
          GOTO Restart
7690 Fuel_out: !<br>7700 Fuelout=IN
          Fuelout=INT(Fuel sp*100)
7710 OUTPUT 705; "AO2, I, "&VAL$(Fuelout)<br>7720 RETURN
          RETURN
7730 Confirm sp: 
                           -1
7740 IF Setpoint>Hi_lim(J) THEN Setpoint=Hi_lim(J)<br>7750 IF Setpoint<Low lim(J) THEN Setpoint=Low lim(
7750 IF Setpoint<Low lim(J) THEN Setpoint=Low_lim(J)<br>7760 PRINT TABXY(1,18);Blank$
          PRINT TABXY(1,18); Blank$
7770 PRINTER IS 701<br>7780 X=2
7780
7790 GOSUB Turn page 
7800 Nlines=Nlines+2 
7810 RETURN<br>7820 !!!!!!
          7820! 1! ! ! ! ! ! ! ! ! ! ! ! ! ! ! ! ! ! ! !! MISC SUBROUTINES !!!!!!!!!!!!!!!!!!!!!! 
7830 Read pid_val:<br>7840 ASSIGN @Pid
                             \mathbf{I}7840 ASSIGN @Pid TO "PID_PARM"<br>7850 ENTER @Pid:P(*)
7850 ENTER @PidjP(*) 
7860 ASSIGN @Pid TO * 
          RETURN
7880 Write_pid_val:<br>7890   ASSIGN @Pid !
          ASSIGN @Pid TO "PID PARM"
7900 OUTPUT @Pid;P(*)<br>7910 ASSIGN @Pid TO *
          ASSIGN @Pid TO *
7920 RETURN 
7930 Read_common: !<br>7940 ASSIGN @Path 1 TO "TEST LOG"
                           -1
7950 ENTER @Path_I;Title$,Fuel$,Target_temp,Target_time$,Elap_time$<br>7960 ENTER @Path I:Specimen$(*),Install$(*),Tot_time$(*)
7960 ENTER @Path_1;Specimen$(*),Install$(*),Tot_time$(*)<br>7970 ASSIGN @Path 1 TO *
          ASSIGN @Path 1 TO *
7980 RETURN
7990 Write_common:<br>8000 ASSIGN @Patl
          ASSIGN @Path 1 TO "TEST LOG"
8010 OUTPUT @Path_1; Title$, Fuel$, Target temp, Target time$, Elap time$
8020 OUTPUT @Path<sup>-1</sup>;Specimen$(*),Install$(*),Tot_time$(*)<br>8030 ASSIGN @Path<sup>1</sup> TO *<br>8040 RETURN
8050 Set prt int:<br>8060 INPUT "ENT
                           \mathbf{I}INPUT "ENTER NEW PRINT INTERVAL IN SECONDS (-1=15min, -2=30min, OR -3=OFF
)",Prt_int<br>8070 IF :
8070 <sup>-</sup>IF Prt int=-1 THEN Prt int=900<br>8080 1F Prt int=-2 THEN Prt int=1800
8080 IF Prt_int=-2 THEN Prt_int=1800<br>8090 GOTO Restart
          8090 GOTO Restart 
8100 Spec update:<br>8110 FOR I=1 TO
8110 FOR I=1 TO 4<br>8120 IF Specime:
             IF Specimen$(I)="EMPTY" THEN GOTO 8180
```
•

```
27
```

```
8130 Minutes=(VAL(Tot_time$(I) [l,2])+VAL(Run_time$[l,2]»*6 O+VAL(Tot_time$(I 
(7,8) +VAL(Run time$(7,8))<br>8140 Hours=Minutes DIV 60<br>8150 Minutes=Minutes MOD
8150 Minutes=Minutes MOD 60<br>8160 Tot time$(I)[1,2]=VALS
8160 Tot_time$(I) [1,2]=VAL$(Hours)<br>8170 Tot_time$(I) [7,8]=VAL$(Minute
8170 Tot \textrm{Tot} \textrm{Time}(I) [7,8]=VAL$ (Minutes)<br>8180 NEXT \overline{I}8180 NEXT T<br>8190 Minute
8190 Minutes=(VAL(Elap_time$[1,2])+VAL(Run_time$[1,2]))*60+VAL(Elap_time$[7,8]
(+VAL(Run_time\\S[7,8])8200 Hours=Minutes DIV 60<br>8210 Minutes=Minutes MOD
8210 Minutes=Minutes MOD 60<br>8220 Elap time$f1.21=VAL$(H
8220 Elap time$[1,2]=VAL$(Hours) 
8230 Elap_time$[7,8]=VAL$(Minutes)<br>8240 RETURN
         RETURN
8250 Summary:<br>8260 PRINTE
8260 PRINTER IS 701<br>8270 PRINT CHR$(12)
         PRINT CHR$(12)
8280 PRINT<br>8290 PRINT
8290 PRINT<br>8300 PRINT
8300 PRINT "* * * * * * * * * * * * * * * RUN SUMMARY * * * * * * * * 
* 8310 PRINT " * * * * * * * * * $PL HOT CORROSION TEST FACILITY" $320 PRINT
8320 PRINT<br>8330 PRINT
8330 PRINT DATE$(TIMEDATE)<br>8340 PRINT "CURRENT TEST:
8340 PRINT "CURRENT TEST: "&Title$<br>8350 PRINT "FUEL TYPE: "&Fuel$
8350 PRINT "FUEL TYPE: "&Fuel$<br>8360 PRINT "TARGET TEMP IN DEG
         PRINT "TARGET TEMP IN DEG F: "&VAL$(Target temp)
8370 PRINT "TOTAL TIME REQUESTED: "&Target time $
8380 PRINT " TIME COMPLETED: "&Elap_time$<br>8390 PRINT
8390 PRINT<br>8400 PRINT
8400 PRINT USING "12A,11A"; "TODAYS RUN: ", Run time$<br>8410 PRINT USING "12A,3D.D.8A": "FUEL USAGE: ", Fuel
8410 PRINT USING "12A,3D.D,8A"; "FUEL USAGE: ", Fuel_gal, " GALLONS"<br>8420 PRINT
8420 PRINT<br>8430 PRINT
8430 PRINT "AS OF TODAYS RUN:"<br>8440 PRINT
8440 PRINT<br>8450 GOSUB
8450 GOSUB 1160<br>8460 PRINT
8460 PRINT<br>8470 PRINT
8470 PRINT "COMMENTS:"<br>8480 PRINTER IS 1
8480 PRINTER IS 1<br>8490 RETURN
8490 RETURN<br>8500 !!!!!!
         8500 ! ! ! ! ! ! ! ! ! ! ! ! ! ! ! ! ! ! !! VALVE CONTROL SETUP !!!!!!!!!!!!!!!!!!!!!! 
8510 Control_setup:<br>8520 GOSUB Clears
8520 GOSUB<sup>-</sup>Clearscreen<br>8530 PRINT
8530 PRINT<br>8540 PRINT
8540 PRINT "CURRENT VALVE CONTROL OPTIONS:"<br>8550 PRINT
8550 PRINT<br>8560 PRINT
8560 PRINT<br>8570 PRINT
8570 PRINT "1) FUEL- MANUAL CONTROL OF VALVE OUTPUT" 
8580 PRINT "2) FUEL- CLOSED LOOP WITH SPECIMEN TEMP" 
8590 PRINT<br>8600 PRINT
8600 PRINT "3) AIR- MANUAL CONTROL OF VALVE OUTPUT" 
8610 PRINT "4) AIR- CLOSED LOOP WITH AIR FLOW RATE"<br>8620 PRINT
8620 PRINT<br>8630 PRINT
8630 PRINT "5) BACK PSI- MANUAL CNTRL OF VALVE OUTPUT"<br>8640 PRINT "6) BACK PSI- CLOSED LOOP W/ SYSTEM PRESS"
8640 PRINT "6) BACK PSI- CLOSED LOOP WI SYSTEM PRESS" 
         PRINT
8660 PRINT "7) WATER- MANUAL CONTROL OF VALVE OUTPUT" 
8670 PRINT "8) WATER- CLOSED LOOP WITH EXIT AIR TEMP" 
8680 PRINT<br>8690 PRINT
         PRINT "ENTER (0) TO RETURN"
```

```
28
```
8700 INPUT "ENTER YOUR CHOICE",cntrl\_ind 8710 SELECT Cntrl ind CASE 0 8720 GOTO Restart 8730 8740 CASE 1 8750 IF Ignite ind=2 THEN 8760  $BEEP$ DISP "FUEL CONTROL CURRENTLY NOT AVAILABLE" 8770 8780 WAIT 1 8790 GOTO Control setup 8800 END IF<br>
ON KEY 1 LABEL " % FUEL VALVE",10 GOTO Fuel\_out\_sp<br>
GOTO Fuel\_out\_sp<br>
CASE 2<br>
TE Ignite ind=2 THEN END IF 8810 8820 8830 CASE 2<br>IF Ignite ind=2 THEN 8840 8850 BEEP 8860DISP "FUEL CONTROL CURRENTLY NOT AVAILABLE" WAIT 1 8880 GOTO Control setup 8890 END IF 8900 ON KEY 1 LABEL " SPEC\_TEMP\_SP",10 GOTO Spec\_temp\_sp<br>8910 GOTO Spec\_temp\_sp<br>8920 CASE 3 8930 ON KEY 2 LABEL " % AIR VALVE", 10 GOTO Air out sp 8940 GOTO Air out sp 8950 CASE 4 8960 ON KEY 2 LABEL "AIR\_FLOW\_SP ",10 GOTO Air\_flow\_sp<br>8970 GOTO Air\_flow\_sp<br>8980 CASE 7 8990 GOTO Quench out sp 9000 CASE 8 9010 BEEP 9020 DISP "OPTION CURRENTLY NOT PROGRAMMED" 9030 WAIT 1 9040 GOTO control\_setup 9050 CASE 5 9060 ON KEY 3 LABEL II % BACK VALVE",10 GOTO Back\_out\_sp 9070 GOTO Back out sp 9080 CASE 6 -- 9090 ON KEY 3 LABEL" SYS PSI SP ",10 GOTO Back\_psi\_sp 9100 GOTO Back-psi\_sp 9110 CASE ELSE 9120 GOTO Control setup 9130 END SELECT - 9140 ! ! ! ! ! ! ! ! ! ! ! ! ! ! ! ! ! !! SETUP STRINGS & ARRAYS !!!!!!!!!!!!!!!!!!!! 9150 Build string:  $\mathbf{I}$ 9160  $L \xi = \overline{H}$ 9170 FOR I=l TO 12 9180 N=Screen(I,l) 9190 J=Screen(I,2) 9200 OUTPUT A\$ USING Display\_format\$(N)&", #";Dval(N) 9210 OUTPUT B\$ USING Display format\$(J)&", #"; Dval(J) 9220 Disp\$(I)=Chan label\$(N)[1,14]&L\$[1,10]&A\$[1,5]&L\$[1,3]&Unit\$(N} [1,5] &L\$  $[1,6]$ &Chan label\$(J) $[1,14]$ &L\$ $[1,10]$ &B\$ $[1,5]$ &L\$ $[1,3]$ &Unit\$(J) $[1,5]$ 9230 NEXT I 9240 RETURN 9250 Read coef: 9260 RESTORE 9300 9270 FOR I=l TO 13 9280 READ K(I)

•

•

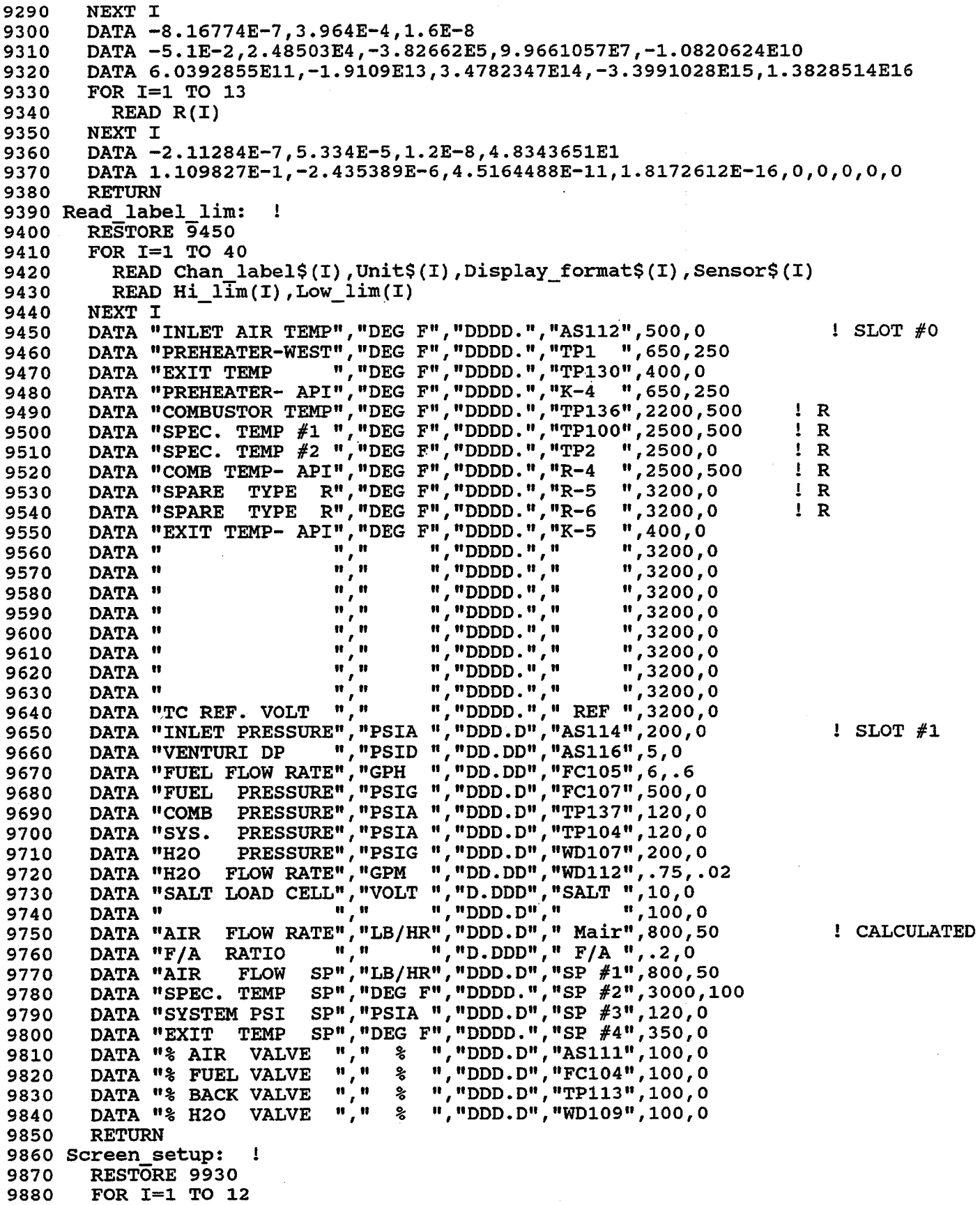

**第14章 行政社会 有平衡的** 

 FOR  $J=1$  TO 2 READ Screen(I,J) NEXT J NEXT I DATA 21,22,31,1,24,2,23,8,32,6,25,7,26,11,27,28,33,37,34,38,35,39,36,40 RETURN ! ! ! ! ! ! ! ! ! ! ! ! ! ! ! ! ! ! !! UTILITY SUBROUTINES !!!!!!!!!!!!!!!!!!!!!! End sequence: PRINT USING "10X,28A";"SHUTDOWN SEQUENCE INITIATED." PRINT Nlines=Nlines+3 PRINTER IS 1 GOSUB Cooldown GOSUB Print data 10030 GOSUB Spec\_update GOSUB write common 10050 GOSUB Summary RETURN Restart: ! GOSUB Fuel count OUTPUT 705;"VS1" OUTPUT 705;"VT3" GOTO Scan Rig restart: PRINTER IS 701 PRINT CHR\$(12) Nlines=O GOSUB Print\_header\_1 PRINTER IS I GOTO Init variables Clearscreen: ! OUTPUT 2 USING "#,B";255,75 RETURN Invalid: ! BEEP DISP Blank\$ 10250 DISP "NOT VALID KEY" WAIT .5 RETURN Shutdown: BEEP LINPUT "DO YOU REALLY WISH TO SHUTDOWN?(Y/N)",Ans\$ IF Ans\$="Y" THEN PRINTER IS 701  $X=3$ GOSUB Turn\_page PRINT USING "8A, 2X, 17A"; TIME\$ (TIMEDATE), "OPERATOR REQUEST!" GOSUB End sequence GOTO Restart ELSE GOTO Restart END IF pgm stop: BEEP GOSUB Clearscreen PRINT "THIS WILL RETURN YOU TO THE MAIN MENU." PRINT PRINT "RIG SHOULD BE COOLED DOWN BEFORE PROCEEDING!" LINPUT "DO YOU WISH TO CONTINUE? (Y/N)", Ans\$ IF AnS\$="Y" THEN

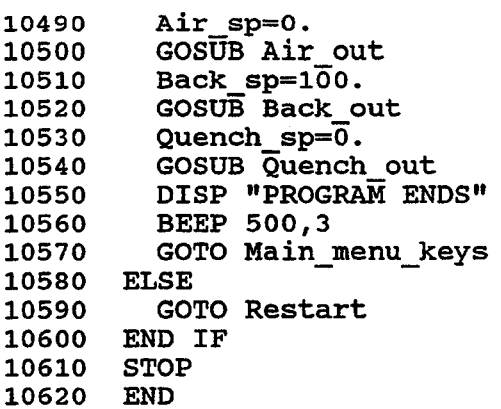

Table I. - Dew Point of  $\text{Na}_2\text{SO}_4$  for Given Sodium Concentrations

..

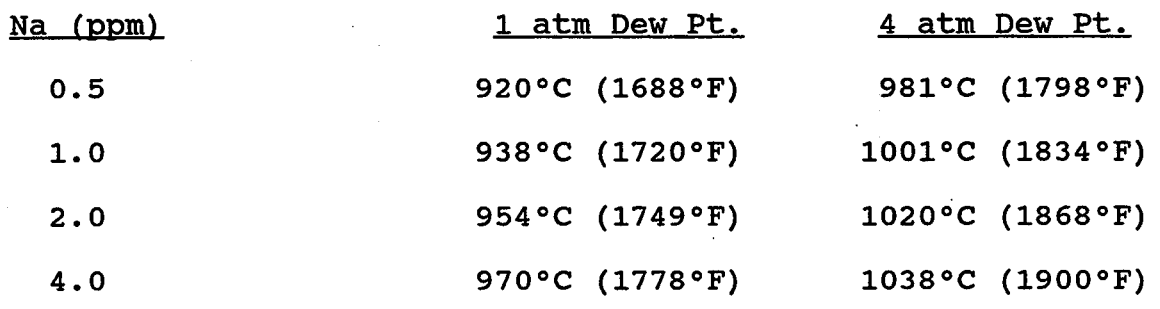

Table II. - Safety Upper/Lower Limits on critical Parameters

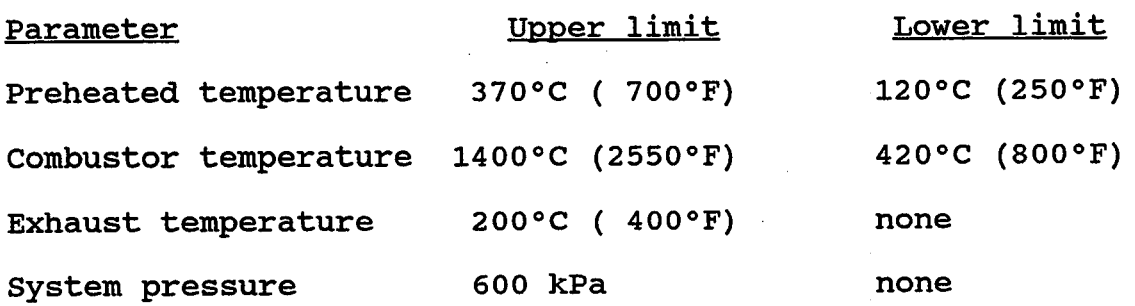

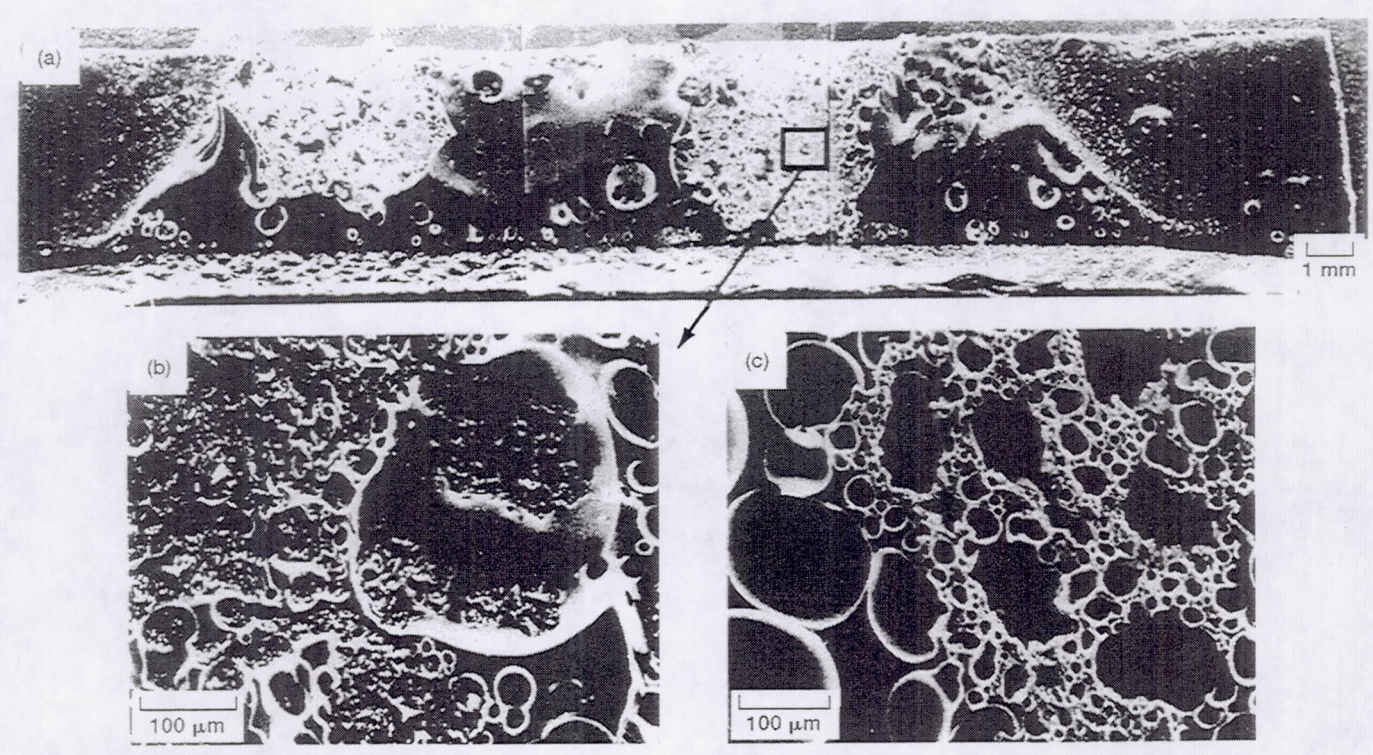

Figure 1.—SEM views of glassy products on SiC burner rig sample; (a) the entire sample (bar = 1 mm), (b) an enlargement of products near surface (bar = 100  $\mu$ m); and (c) the underside of a spalled section (bar = 100  $\mu$ 

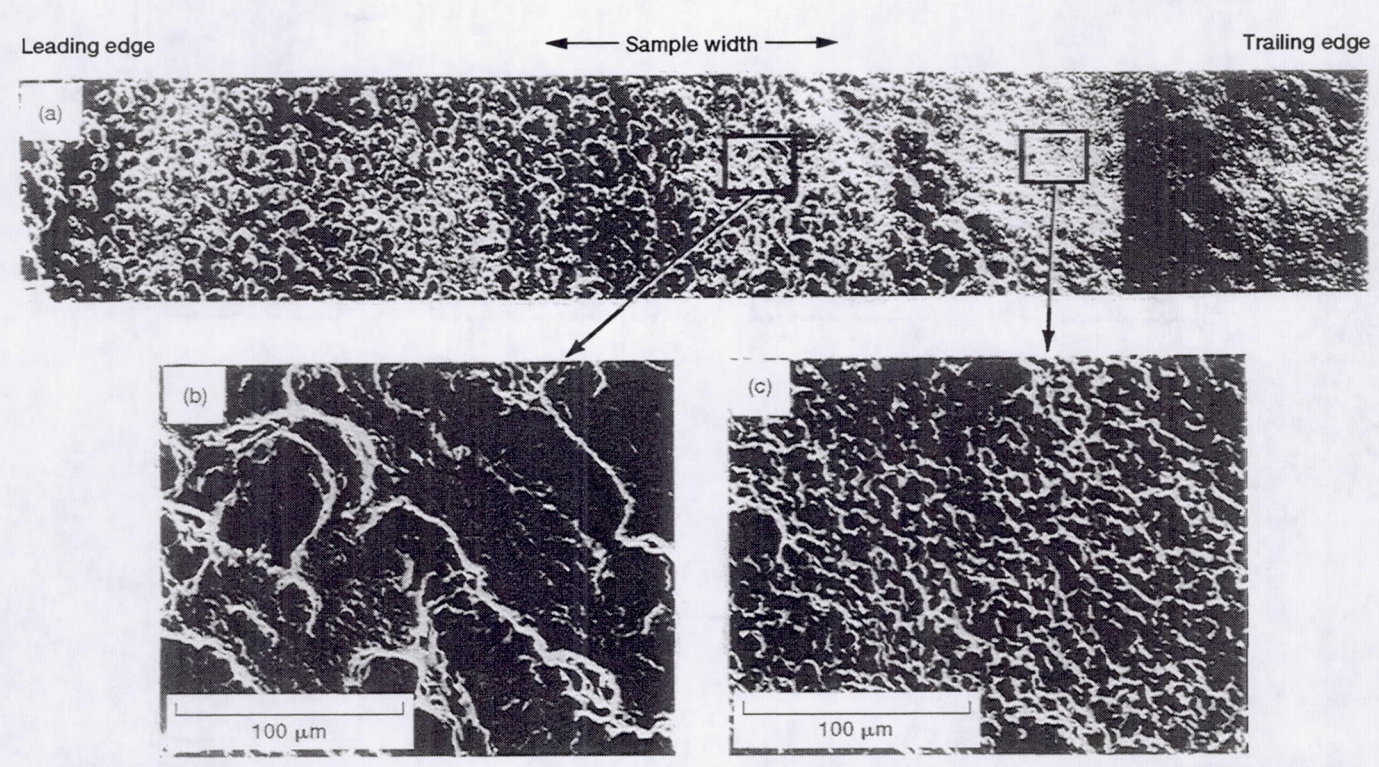

Figure 2.-Surface views of corroded SiC (products removed by HF); (a) the entire sample (bar = 100  $\mu$ m), (b) enlargement of leading edge region (bar = 100  $\mu$ m), (c) enlargement of trailing edge region (bar = 100  $\mu$ m).

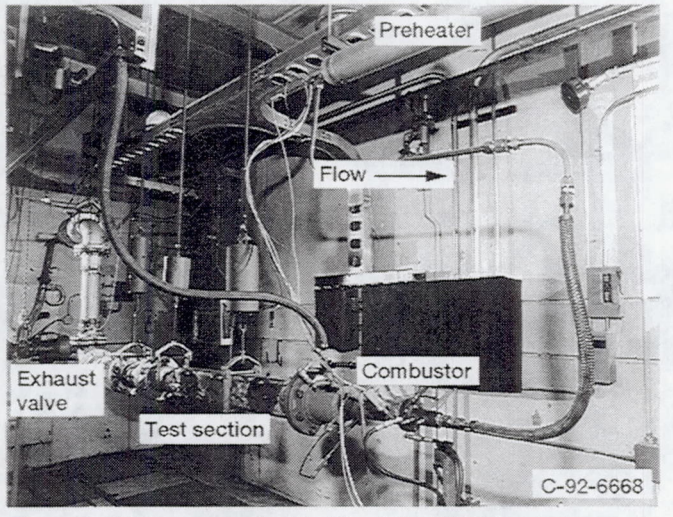

Figure 3.-Hot corrosion test facility at the NASA Lewis Research Center.

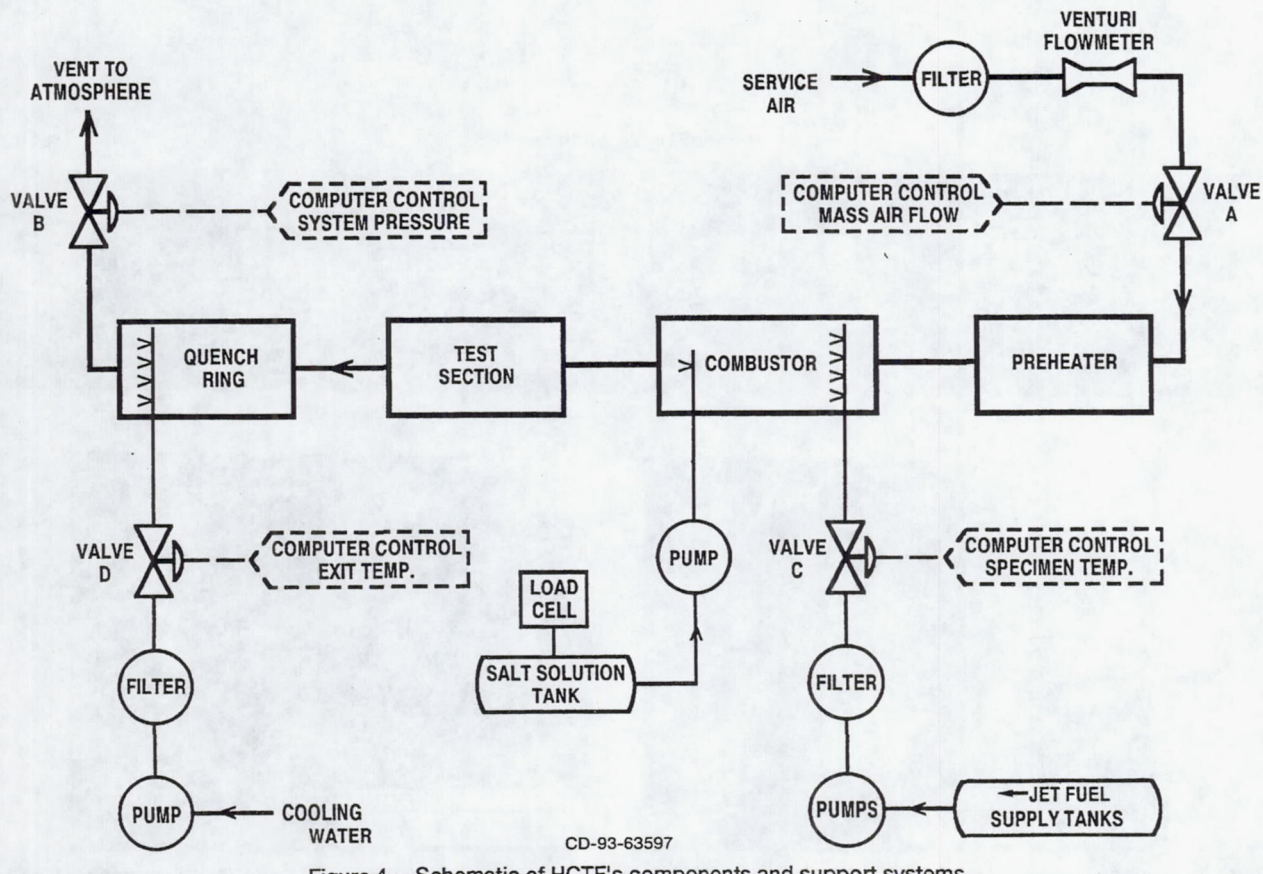

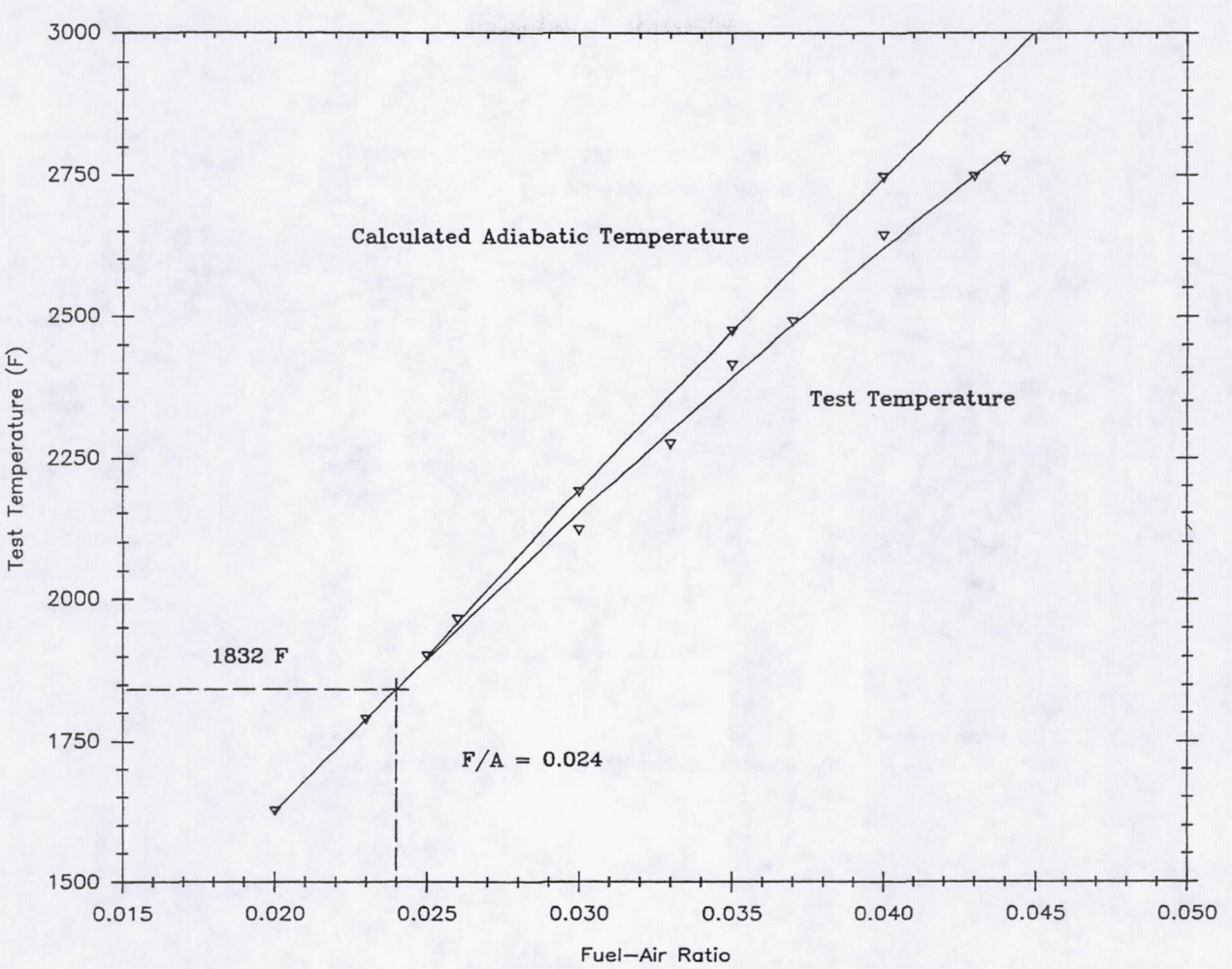

Figure 5.-Fuel-to-air ratio versus operating temperature.

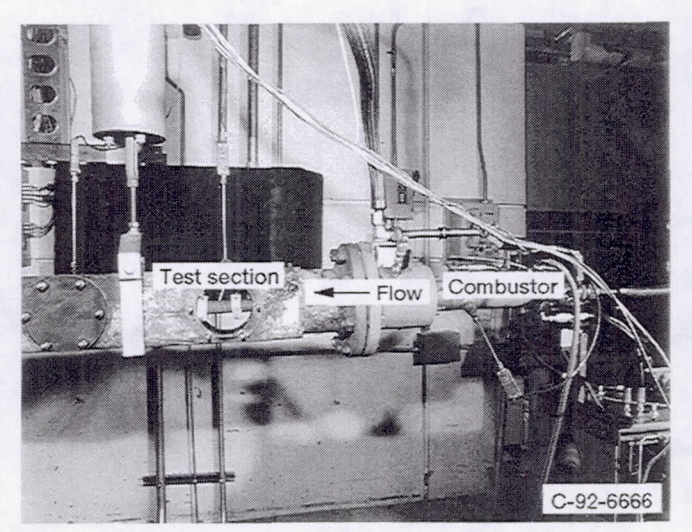

Figure 6.-HCTF combustor and test section.

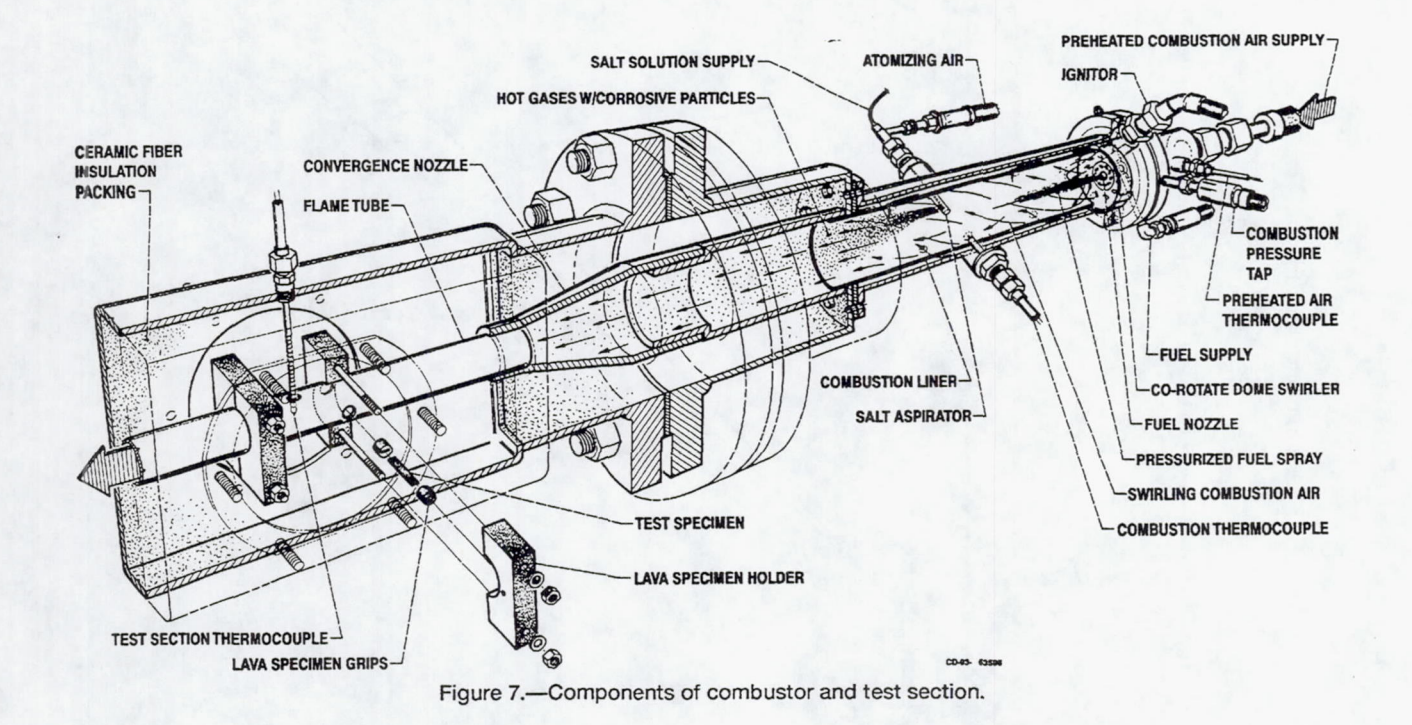

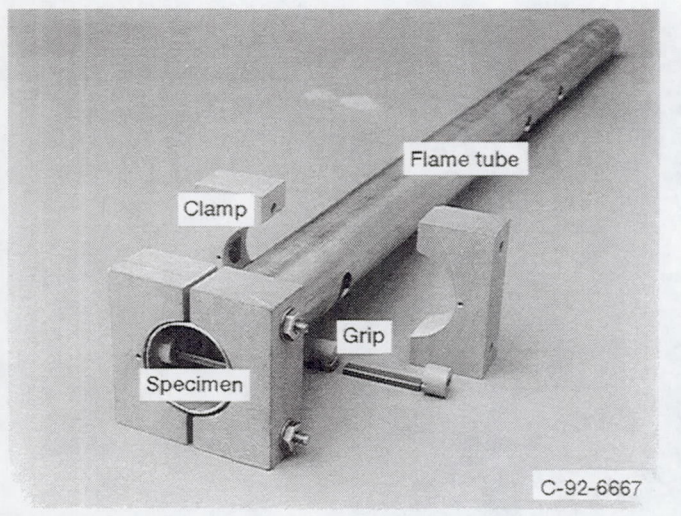

Figure 8.-Assembly of test specimens, lava holder, and flame tubes.

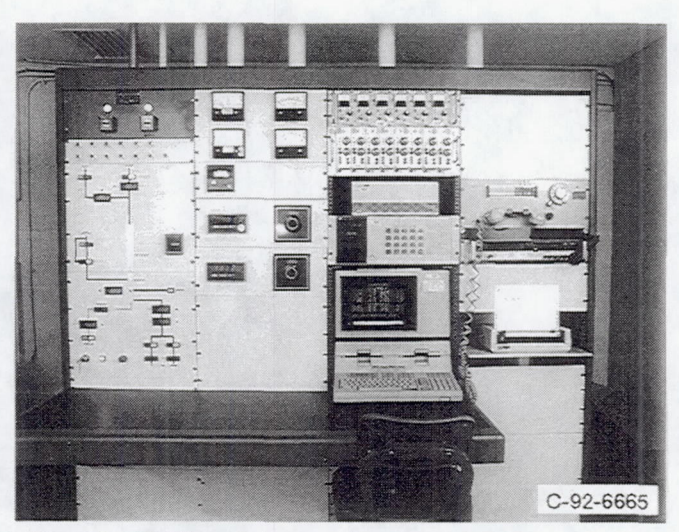

Figure 9.--HCTF control room with safety interlocks, computer and printer.

.

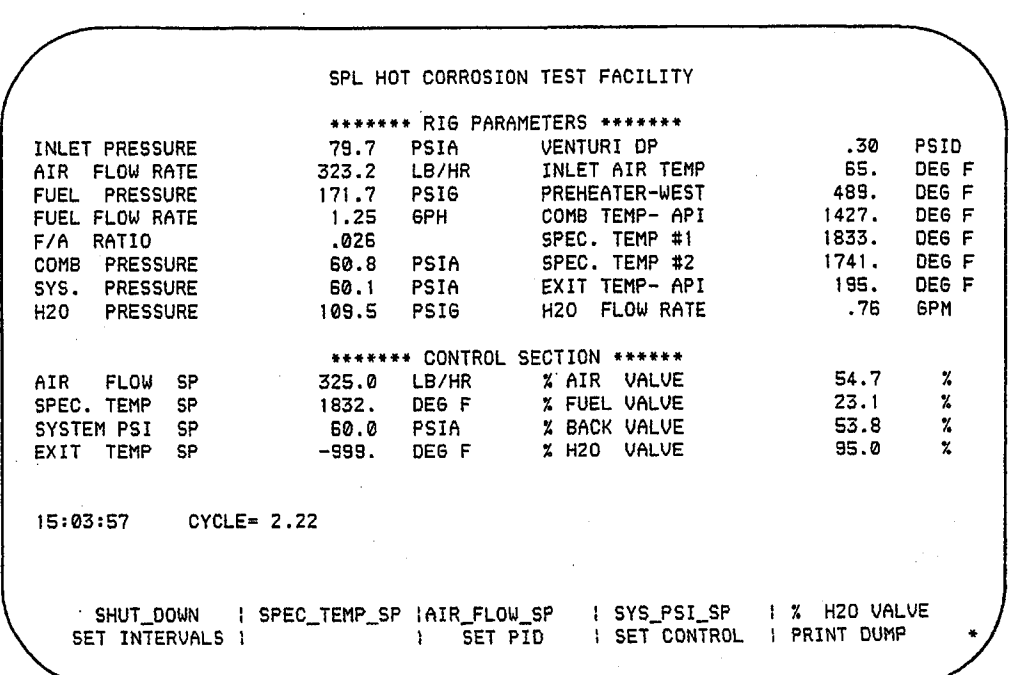

 $\mathcal{A}(\mathcal{A})$  , and  $\mathcal{A}(\mathcal{A})$  and

ingan suka

地名加拿大

Figure 10.-Computer's data acquisition and control display screen.

| SPL HOT CORROSION TEST FACILITY - CURRENT TEST SETUP |                                                                                                    |                                        |                                           |                                         |
|------------------------------------------------------|----------------------------------------------------------------------------------------------------|----------------------------------------|-------------------------------------------|-----------------------------------------|
| TEST TYPE: CORROSION<br>FUEL TYPE: JET A             | TARGET TEMP IN DEG F: 1832<br>CURRENT TEST TIME REQUEST: 40HRS,0 MIN<br>TIME ELAPSED: 25HRS, 30MIN |                                        |                                           |                                         |
|                                                      | POSITION #1                                                                                        | POSITION #2                            | POSITION #3                               | POSITION #4                             |
| <b>SPEC NAME:</b><br>INSTALLED:<br>TEST TIME:        | SPEC. #1<br>08 DEC 1992<br>25HRS,30MIN                                                             | SPEC. #2<br>08 DEC 1992<br>25HRS,30MIN | $SPEC.$ #3<br>25 NOV 1992<br>65HRS, 30MIN | SPEC. #4<br>25 NOV 1992<br>65HRS, 30MIN |
|                                                      | ENTER INDEX OF INFORMATION TO BE CHANGED                                                           |                                        |                                           |                                         |
|                                                      | (1=TEST PARAMETERS 2=SPECIMEN DATA                                                                 | 0≕EXIT)                                |                                           |                                         |
|                                                      |                                                                                                    |                                        |                                           |                                         |
|                                                      |                                                                                                    |                                        |                                           |                                         |

Figure 11.-Test setup and documentation utility.

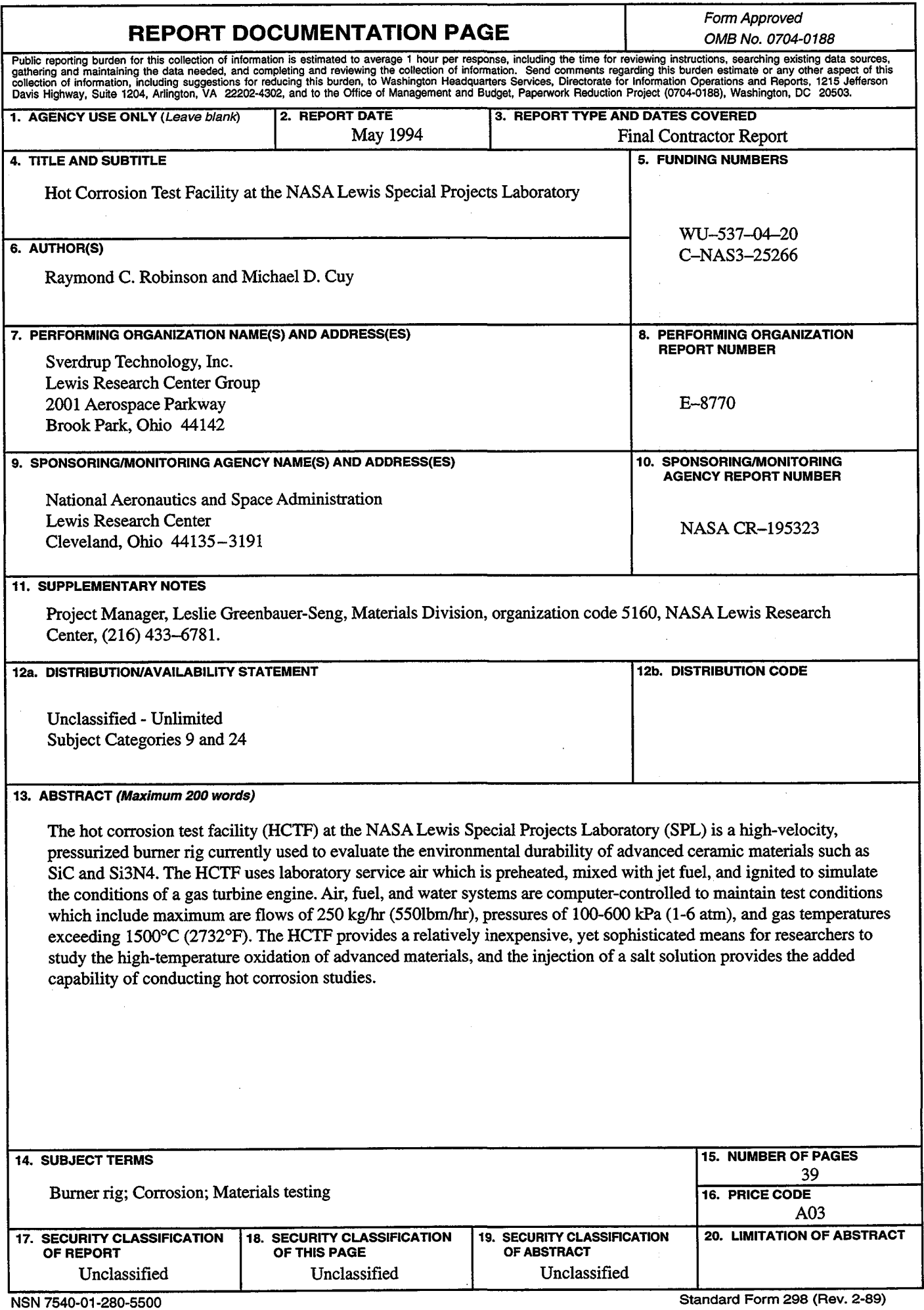

l

 $\bar{\mathcal{A}}$ 

Prescribed by ANSI Std. Z39-18 298-102

t

¢

 $\ddot{\bullet}$